# **MODERN OFFICE**

## **Changelog** Version 26.18.4

Winfo Data - individuelle computersysteme

## **MODERN OFFICE Changelog**

### **Version 26.1.1**

### **Allgemein**

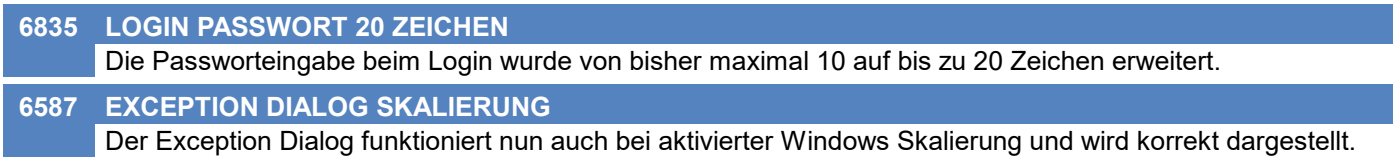

### **Kunden / Lieferanten / Adressen**

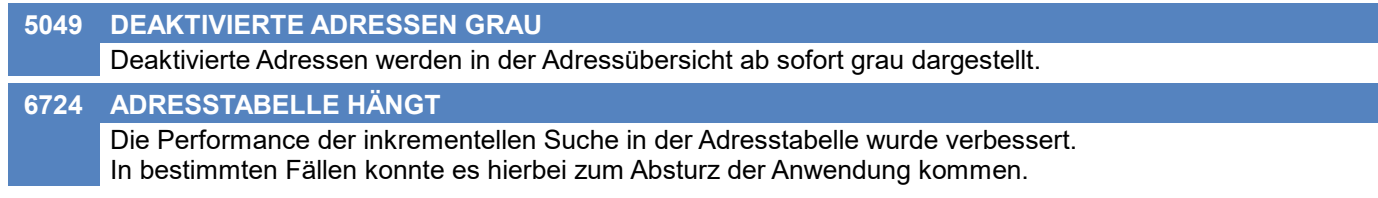

### **Ansprechpartner**

**5971 GESCHLECHT IN AP ÜBERSICHT** In der Ansprechpartnerübersicht wurde bei Ansprechpartnern ohne Geschlecht "weiblich" angezeigt.

### **Produkte pro Kunde**

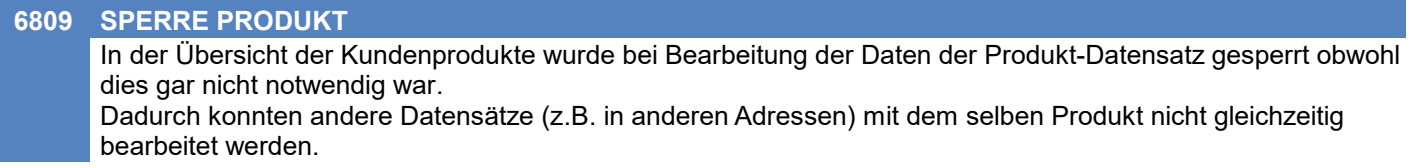

### **Artikelverwaltung**

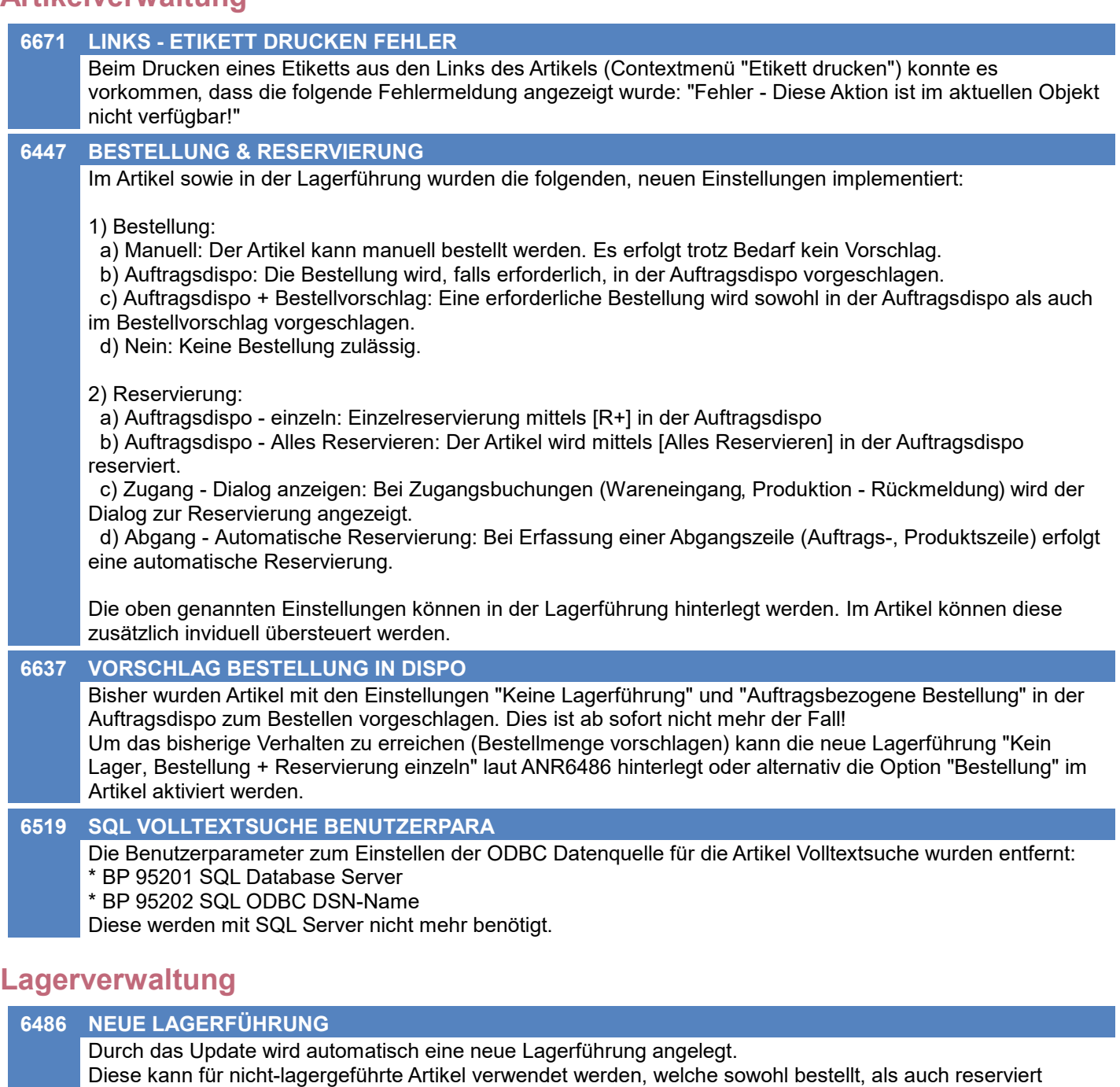

werden sollen.

Einstellungen:

- Matchcode "KEIN+BEST+RES"
- Bezeichnung "Kein Lager, Bestellung + Reservierung einzeln"
- Nicht lagergeführt
- Bestellvorschlag: Auftragsdispo
- Reservierung: In Auftragsdispo einzeln sowie beim Zugang (Dialog)
- 1. Ausprägung: Seriennummer (optional)

#### **6429 RESERVIERUNG OHNE LAGERFÜHRUNG**

Die Reservierung nicht-lagergeführter Artikel ist nun möglich. Die Funktion wird mittels den neuen Einstellungen "Reservierung" in der Lagerführung bzw. direkt im Artikel aktiviert (siehe ANR6447). Die Summe der reservierten Mengen wird bei nicht-lagergeführten Artikeln nicht geführt (Lagerinfo).

### **Stückliste**

#### **6419 VK-STKL MENGENANGABE EINMALIG**

In Verkaufsstücklisten wurde in den Positionen die neue Einstellung "Mengenangabe" mit den folgenden Einstellungen implementiert:

- Pro Einheit (Vorschlagswert)

- Einmalig

So können nun auch in Verkaufsstücklisten von der Gesamtmenge unabhängige Positionen (z.B. Rüsten, Fracht, ...) erfasst werden.

Bei Mengenangabe "Einmalig" erfolgt die Buchung der angegeben Menge "einmalig pro Belegzeile ohne Berücksichtigung der Gesamtmenge der Belegzeile".

#### **6767 DRUCK STÜCKLISTE**

Beim Druck der Stückliste kann nun durch aktivieren der Option "Archivieren" der Ausdruck in die Links des Artikels archiviert werden.

### **Fertigungsauftrag**

#### **6670 INDIVIDUELLE RESSOURCENGRUPPE**

Bei Verwendung "individueller Ressourcegruppen" in einer FA-Vorlage wurde bisher beim Kopieren des FA der Verweis auf diese Ressourcegruppe kopiert.

Das führte dazu, dass durch eine Änderung dieser Ressourcegruppe automatisch alle Kopien sowie die Vorlage des FA geändert wurden (Vorlagen sowieso konkrete FA)!

Ab sofort wird beim Kopieren eines FA automatisch eine Kopie aller enthaltenen indiv. Ressourcegruppen angelegt. Dadurch können diese in jedem FA separat individuell angepasst werden ohne dadurch andere FAs zu tangieren.

(Legende: FA = Fertigungsauftrag)

### **Aktivitäten - Kalender**

#### **6756 MEHRTÄGIGE TERMINE WOCHENENDE**

Beim Eintragen mehrtägiger Termine kann ab sofort mittels Häkchen angegeben werden ob der Termin ebenso am Samstag und Sonntag eingetragen werden soll.

Mittels des neuen Benutzerparameter "Mehrtägige Termine - Vorschlag Wochenende" (5029) kann festgelegt werden, ob die Häkchen beim Erstellen eines mehrtätigen Termins vorgeschlagen werden sollen (Nein, Nur Samstag, Samstag & Sonntag).

Wenn Start oder Ende ein Sa/So sind wird der Tag unabhängig von BP5029 vorgeschlagen.

Es wurden auch Probleme im bisherigen Verhalten behoben:

- Beim Erfassen mehrtägiger Termine inkl. Tagen an Wochenenden wurden Samstag und Sonntag nur automatisch eingetragen wenn Start und Ende am Wochenende lagen.

- War Start ein Samstag und Ende ein Werktag wurde zwar der Samstag eingetragen, der Sonntag jedoch nicht.

### **Belege allgemein**

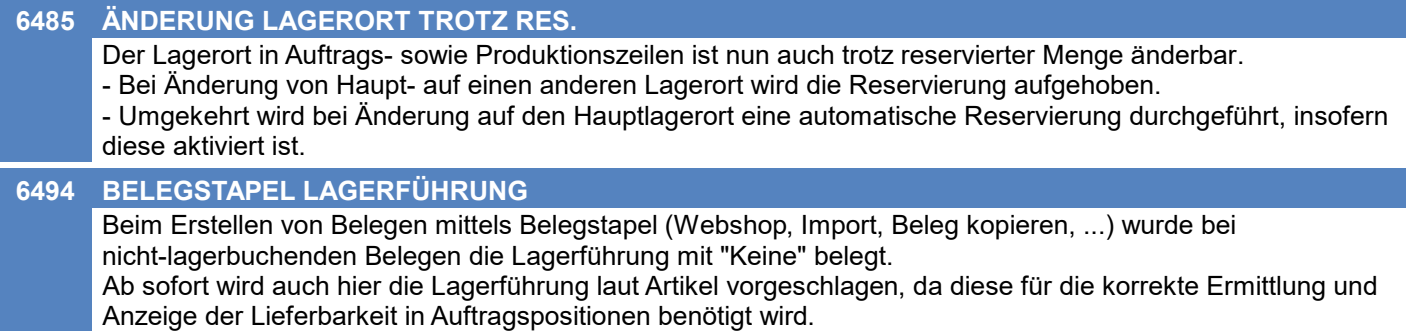

### **Auftrag**

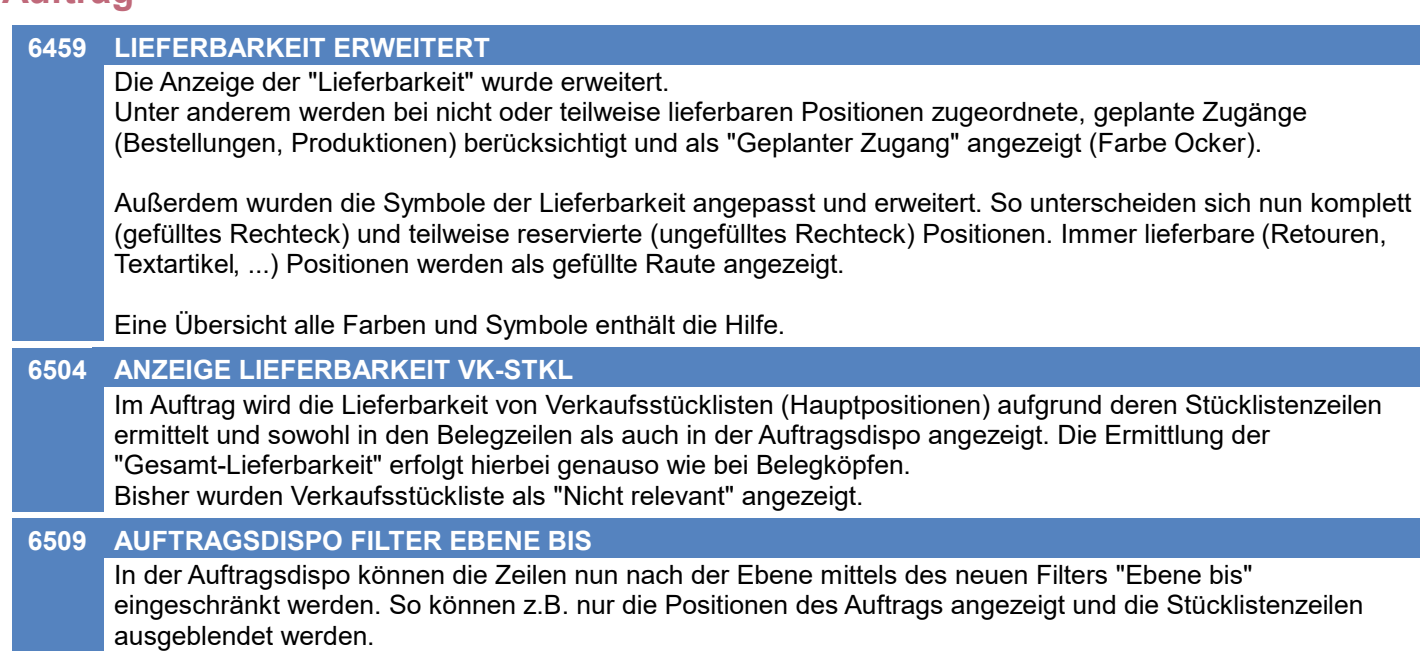

Ist der Filter aktiv können die Funktionen "Alles reservieren / produzieren / bestellen" nicht verwendet werden.

#### **Kasse**

**6802 9 SITZUNGEN GLEICHZEITIG**

In der Kasse können ab sofort bis zu 9 gleichzeitige Sitzungen verwaltet werden. Diese können mittels <Strg> + <1-9> gewechselt werden.

### **Eingangsrechnung**

**6636 STORNO RESERVIERUNG AUFHEBEN**

Beim Stornieren einer Eingangsrechnung wurden Reservierungen, welche beim Zubuchen der ER getätigt wurden, nicht aufgehoben.

### **Produktion**

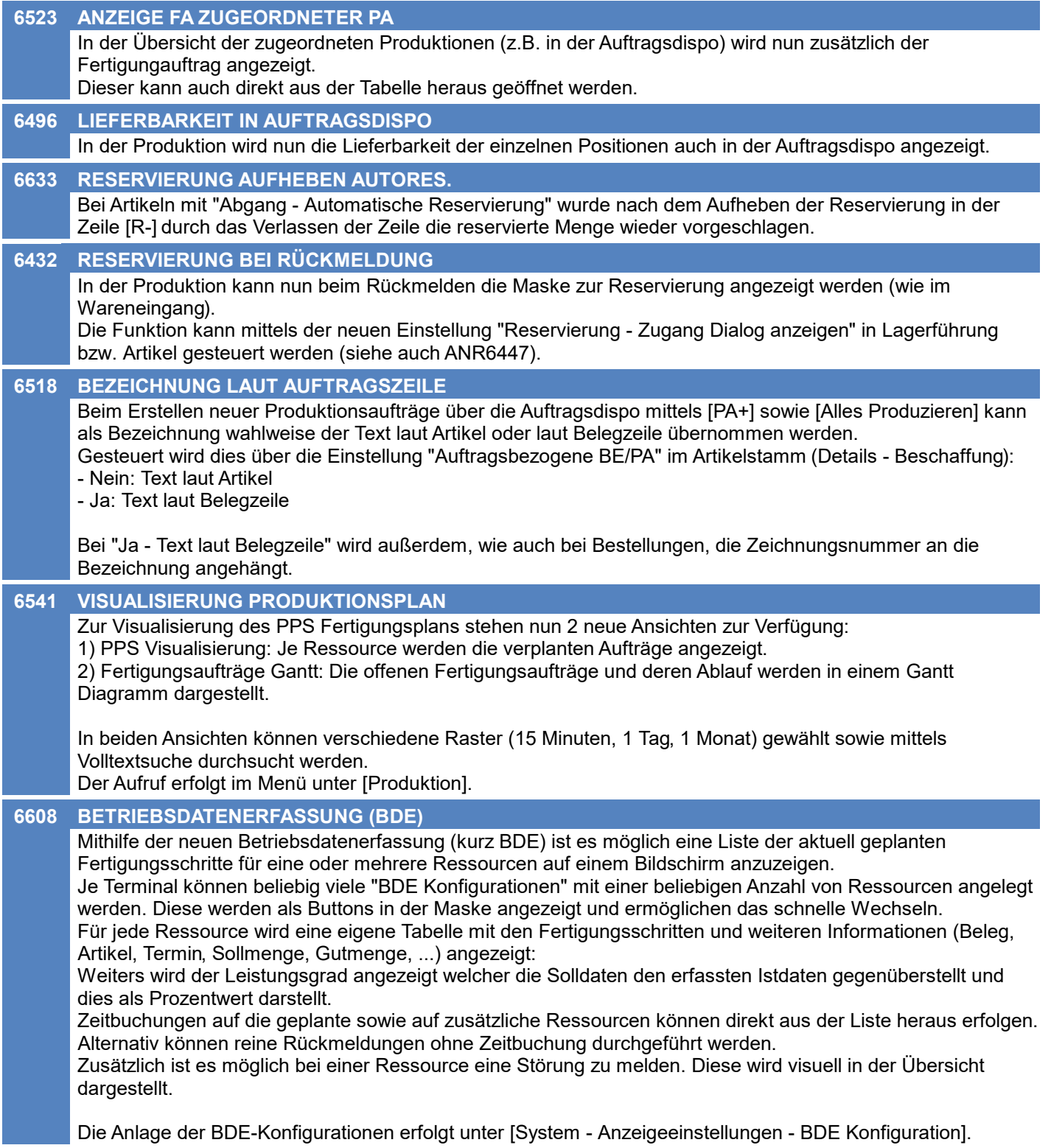

### **Fertigungsplanung**

#### **6525 ENDE LAUT AKTUELLER PLANUNG**

Das Ende der Fertigung laut aktueller Planung (PPS Planlauf) wird nun in den folgenden Masken angezeigt:

- Produktionsübersicht
- Übersicht der zugeordneten Produktionen (Auftragsdispo)
- Fertigungauftrag

#### **6526 STARTDATUM FERTIGUNGSSCHRITT**

In manchen Fällen kam es vor, dass ein Fertigungsschritt nicht gesplittet wurde oder dass bei einem Fertigungsschritt nach der Planung kein Startdatum eingetragen war.

#### **6527 RESTDAUER**

In der Planung wird ein Fertigungsschritt mit einer Restdauer von weniger als 15 Minuten mit einer Dauer von 15 Minuten eingeplant.

### **Fibu-Schnittstelle**

#### **6825 RZL-SCHNITTSTELLE**

In der RZL-Schnittstelle wird ab nun die Steuerart "Dreieckgeschäft" unterstützt. Die Verbuchung erfolgt wie folgt:

Verkauf: Ust-Prozent 02, Ust-Code 2, Ust-Sondercode 03 (Info D02) Einkauf: Ust-Prozent 02, Ust-Code 3, Ust-Sondercode 03 (Info D02)

Weiters wird bei "Innergemeinschaftlicher Erwerb (IGE)" im UST-Code statt 1 eine 3 übergeben.

#### **6830 RZL-SCHNITTSTELLE**

In der RZL-Schnittstelle wird in der Spalte 3 "OP-Nummer" nun fix im Einkauf die "Referenz Lieferant" und im Verkauf die Modern Office-Belegnummer übergeben. Die Länge wurde auf 19 Stellen erweitert. Zusätzlich wird der gleiche Inhalt in der Spalte 32 "Fremdbelegnummer" ausgegeben.

### **Webshop-Schnittstelle Magento 1+2**

#### **3451 MAGENTO BILDER UPDATE**

Der Aufgabenplaner wurde für die Magento Webshop-Schnittstelle um folgende Parameter erweitert:

- \* Alle Artikel neu ausspielen
- \* Bilder und Links nicht aktualisieren
- \* Lagerstand nicht aktualisieren

### **Druckmodul**

#### **CRYSTAL REPORTS 2016 (1) 6764**

Das Modern Office Druckmodul wurde aktualisiert und verwendet ab sofort die "SAP Crystal Reports runtime engine for .NET Framework (32-bit)" in Version "CR13SP26". Bei Aussendung des Updates werden Ihre individuellen, unter Wartung stehenden Reports von unserem Support in das benötigte Format konvertiert.

Durch die Umstellung kann es bei Sonderzeichen zu Problemen am Ausdruck kommen. Betroffen können vor allem Ausdrucke in Fremdsprachen (slowenisch, tschechisch, polnisch, etc...) sein. Es wird empfohlen entsprechende Ausdrucke nach der Installation des Updates zu überprüfen!

Für die Erstellung/Bearbeitung eigener, individueller Reports wird "SAP Crystal Reports 2016" oder höher benötigt.

#### **6768 ARCHIVIEREN NUR MIT ZIELOBJ.**

Die Option "Archivieren" steht im Druckmodul ab nun nur mehr zur Verfügung, wenn der aktuelle Ausdruck ein Zielobjekt für die Archivierung zur Verfügung stellt.

Bisher konnten beim Archivieren ohne Ziel Fehler auftreten.

## **MODERN OFFICE Changelog**

#### **Version 26.1.1**

### **Helpdesk / Support**

#### **6810 ANREGUNGEN SPERRE PRODUKT**

Beim Bearbeiten einer Anregung wurde das Produkt gesperrt wenn die Maske "Produkte / Versionen / Optionen" verwendet wurde.

Andere Benutzer konnten daher keine Anregungen zum gleichen Produkt anlegen oder bearbeiten.

### **Links (Verknüpfte Daten) / Filestore (Dateiablage)**

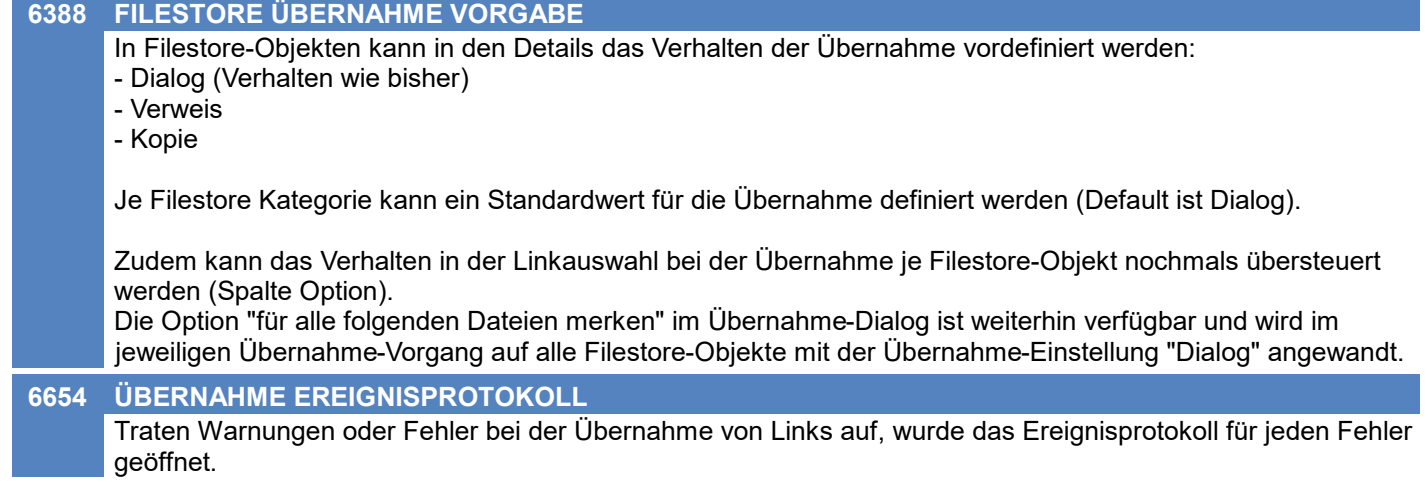

### **Aufgabenplaner**

#### **5759 PROTOKOLL FUNKTIONIERT NICHT**

Der Parameter "UserProtokoll" im Aufgabenplaner für die Magento Webshop-Schnittstelle funktioniert nun wieder.

Der dort hinterlegte Benutzer bekommt nach durchgeführter Synchronisation ein Protokoll als Aktivität.

### **Diverses**

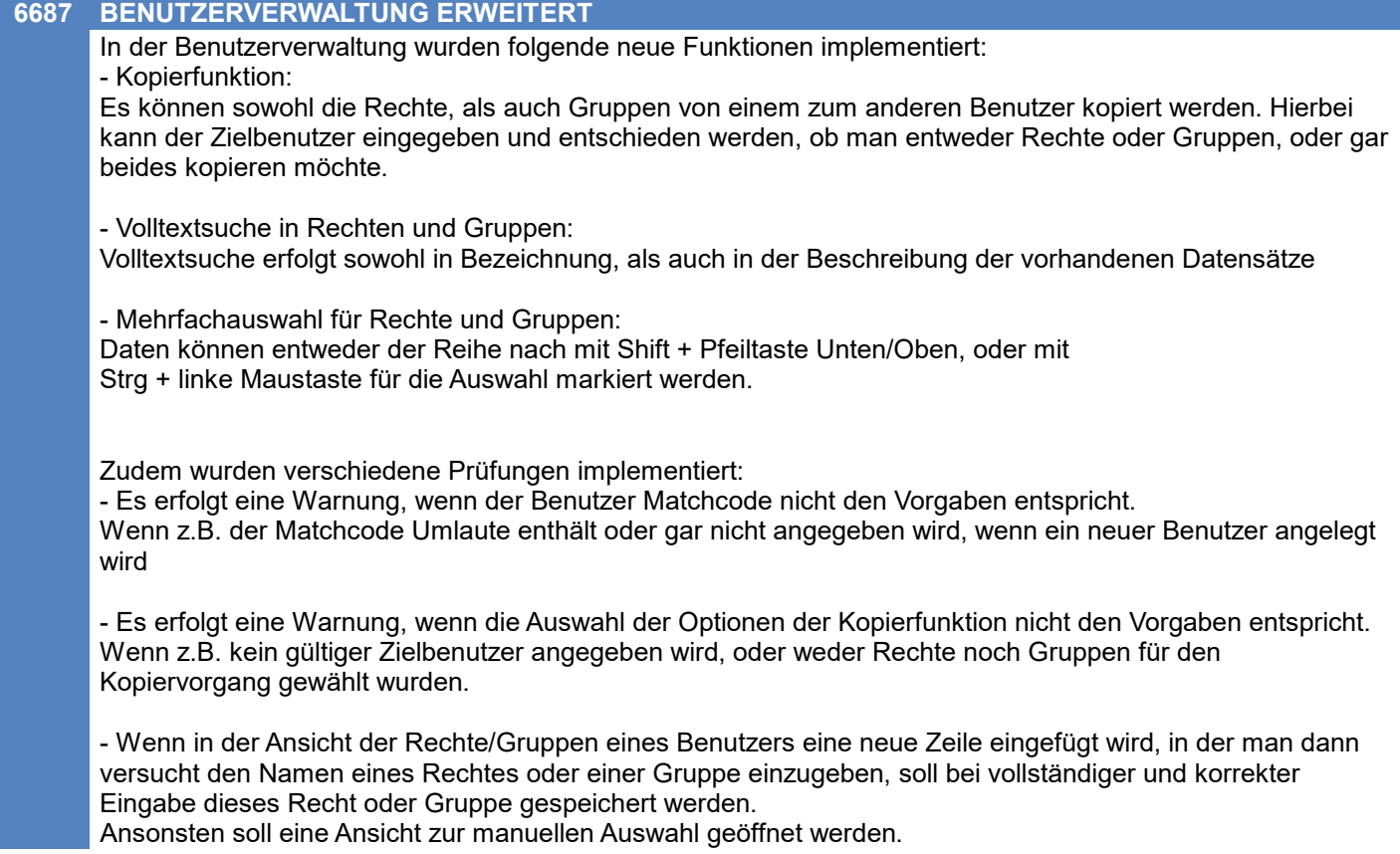

## **MODERN OFFICE Changelog**

### **Version 26.1.1**

### **Lizenz / Module**

#### **6440 AKTIVE LIZENZEN REFRESH**

In der Übersicht der aktiven Lizenzen gibt es nun einen aktualisieren Button.

### **Datenbank**

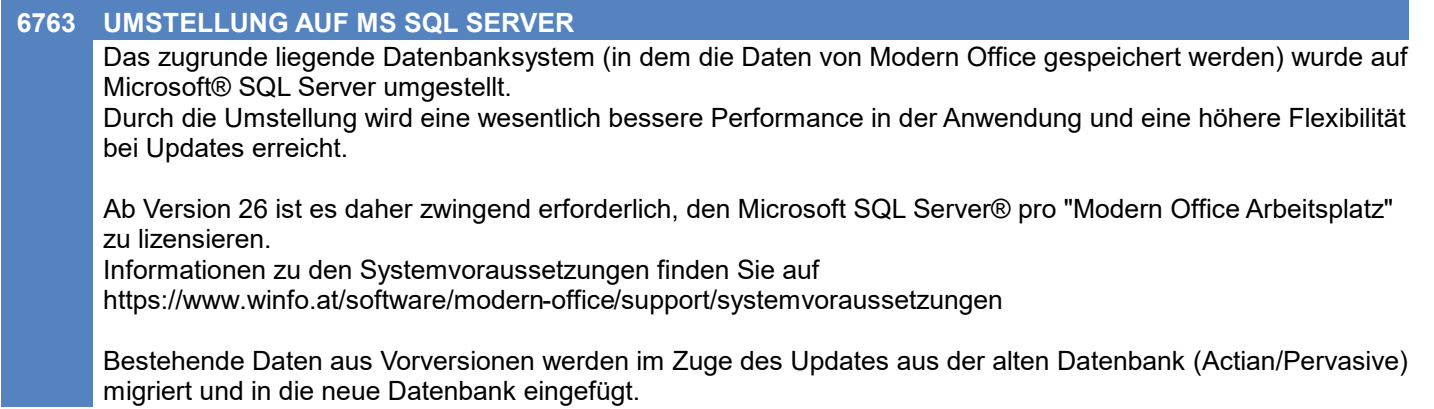

### **Anfrage**

**6888 ABSTURZ BEI ANFRAGE AUS BE**

Beim Erstellen einer neuen Anfrage aus der Bestellung (Button "Neue Anfrage") stürzte die Anwendung ab.

## **MODERN OFFICE Changelog**

### **Version 26.2.1**

### **Allgemein**

#### **6846 ANMELDUNG ABGEBROCHEN**

Die Meldung "Der Start von Modern Office wurde abgebrochen..." muss nun nicht mehr bestätigt werden.

### **Kunden / Lieferanten / Adressen**

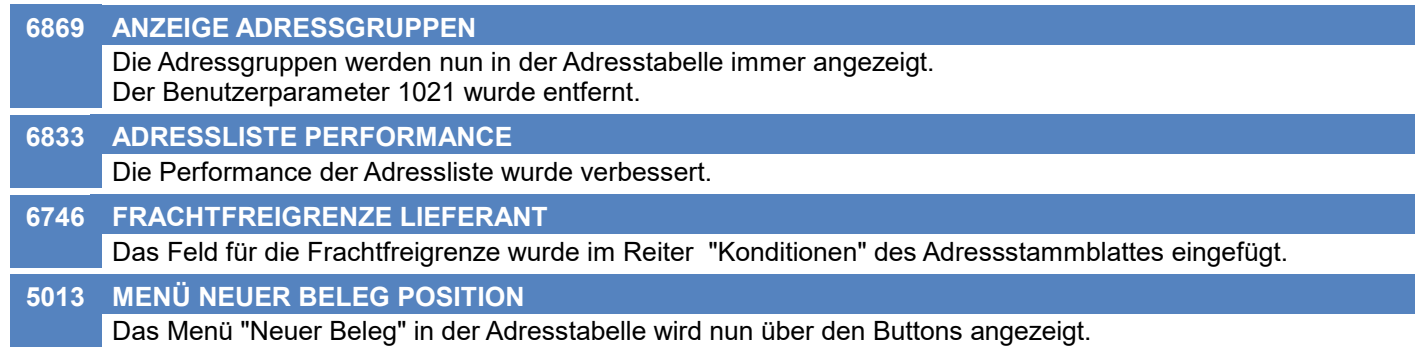

### **Artikelverwaltung**

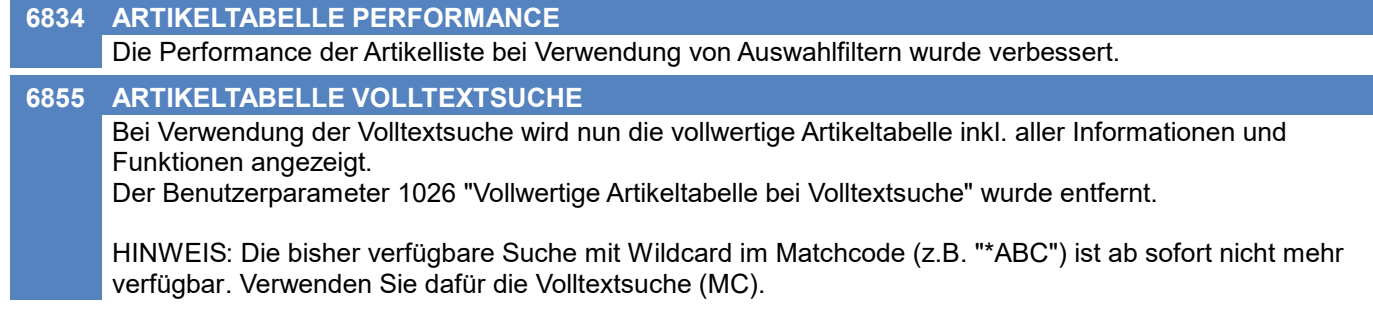

### **Lagerverwaltung**

#### **6868 AKTUALSIERUNG MELDUNGEN LAGER** Bei Aktualisierungsbuchungen scheinen beim Aufheben der alten Buchung keine Meldungen bzgl. Minuslager und Mindestbestand mehr auf. Diese traten z.B. beim nachträglichen Bebuchen bzw. Eintragen von Zeitbuchung bereits abgeschlossener Produktionen auf.

### **Stückliste**

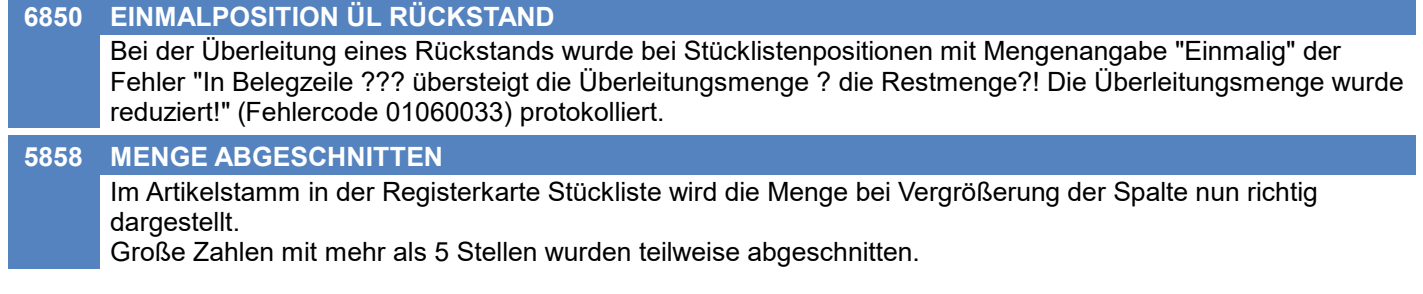

### **Aktivitäten - Kalender**

#### **6853 MEHRTÄGIGE TERMINE -> NEIN**

Wurde die Abfrage zur Erstellung mehrtägiger Termine in der Aktivität mit "Nein" abgelehnt, wurde die Aktivität zwar gespeichert, jedoch nicht beim Empfänger nicht angezeigt. Zudem wurde die Aktvität nicht an eventuell vorhandene, weitere Empfänger verteilt.

### **Belege allgemein**

#### **6805 BELEGLISTEN PERFORMANCE**

Die Performance der Beleglisten bei Verwendung von Auswahlfiltern wurde verbessert.

### **Manuelle Lagerbuchung**

#### **6871 BERECHTIGUNG DRUCKEN**

Das Drucken der Manuellen Lagerbuchung hatte trotz vorhandener Berechtigungen (ML\_FULL bzw. ML\_READ und ML\_Print) nicht funktioniert, da fälschlicherweise die Rechte der Eingangsrechnung berücksichtigt wurden.

### **Produktion**

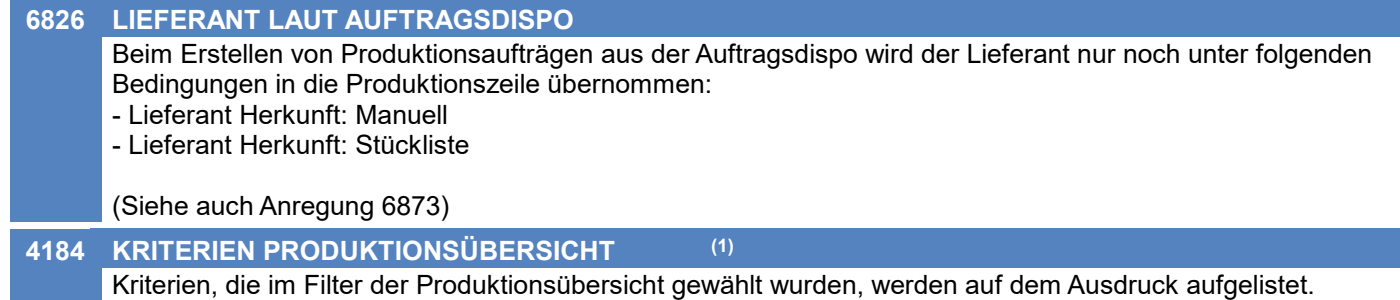

### **Auftragsdispo / Bestellvorschlag**

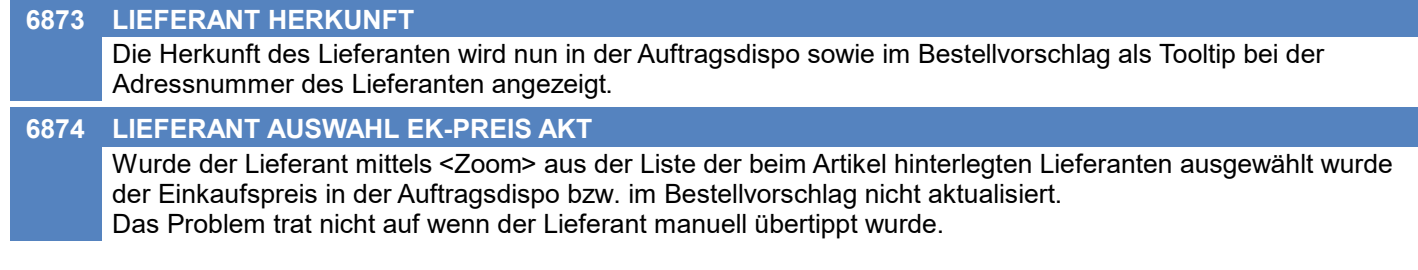

### **Schnittstellen**

**4392 INVOICE KASSENBELEGE MDI**

Kassenbelege werden nun nicht mehr in den MDI Stapel eingefügt.

### **Druckmodul**

**6866 PARAMETERABFRAGE**

Beim Drucken von Produktionsbelegen konnte es vorkommen, dass Parameter wie \* Benutzer

\* Lizenznehmer

abgefragt wurden

### **Provisionsabrechnung**

#### **6738 ABSTURZ BEI PROVISION ALT**

Die Artikelgruppen-Auswahlliste für "Provision Artikelgruppe" unter Stammdaten -> Allgeimen Stammdaten -> Benutzer/Ressourcen/Vertreter -> Vertreter funktioniert nun wieder.

### **Diverses**

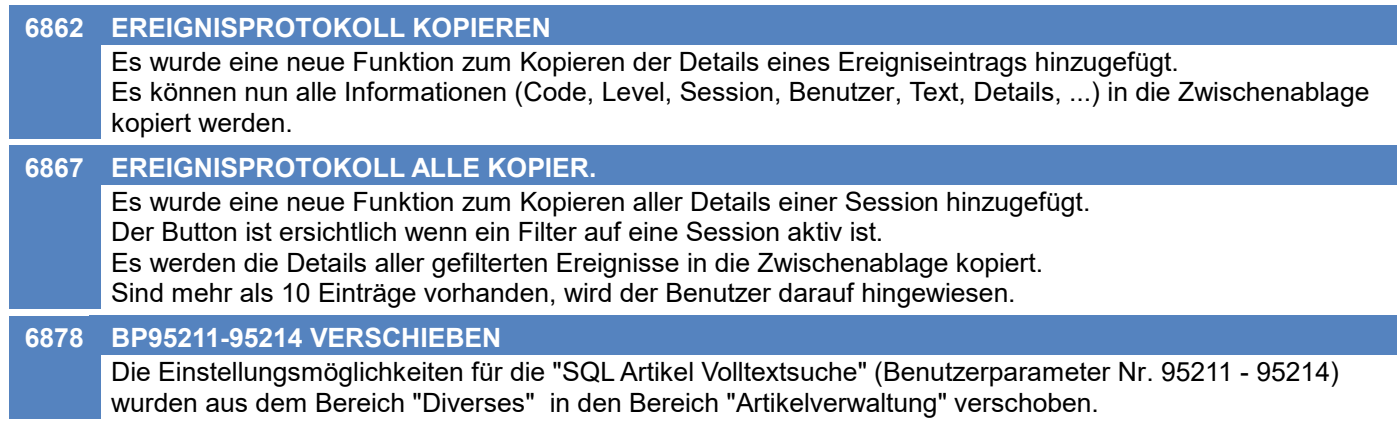

### **Updateroutine**

#### **6786 FEHLERMELDUNG AKTIVE SITZUNG**

Kann ein Datenbank-Update in einem Mandant aufgrund aktiver Sitzungen nicht angewandt werden, wird ab sofort eine Meldung angezeigt bzw. protokolliert. (Ereigniscode 01890008)

### **Anwendungsumgebung (Environment)**

#### **6856 PROCESS ID IN EREIGNISLOG**

In 2 Ereigniseinträgen wird nun in den Details zusätzlich die aktuelle ProcessId der Anwendung (ModernOffice.exe) protokolliert: - Modern Office Start (Code 1013002)

- Benutzer Login (Code 1010019)

### **Belege allgemein**

#### **6905 ARTIKEL VOLLTEXTSUCHE \* FEHLER**

Wurde die Volltextsuche in der Belegzeile mittels Prefix \* ausgelöst, so wurde eine Fehlermeldung "Datensatz nicht gefunden" angezeigt.

### **Produktion**

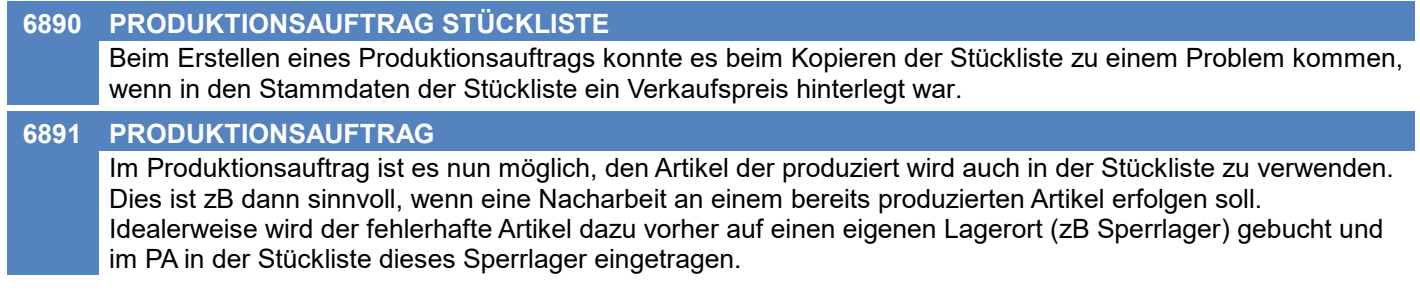

## **MODERN OFFICE Changelog**

### **Version 26.3.1**

### **Artikelverwaltung**

#### **6879 VOLLTEXTSUCHE SPALTEN**

Bei Verwendung der Artikel-Volltextsuche muss zumindest eine Spalte ausgewählt werden.

### **Artikelkalkulation**

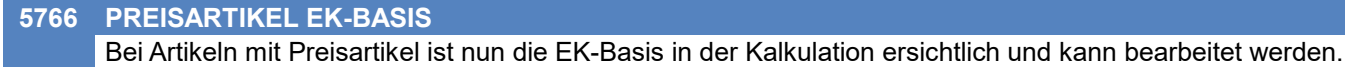

### **Belege allgemein**

**6938 PERFORMANCE BEZUG PA PRÜFEN** Die Performance beim Prüfen der zugeordneten Produktionen eines Belegs wurde verbessert. Der Vorgang wird unter anderem beim Schließen von Aufträgen ausgeführt und verursachte, je nach Anzahl an vorhandenen Zeilen, eine Verzögerung.

#### **Kasse**

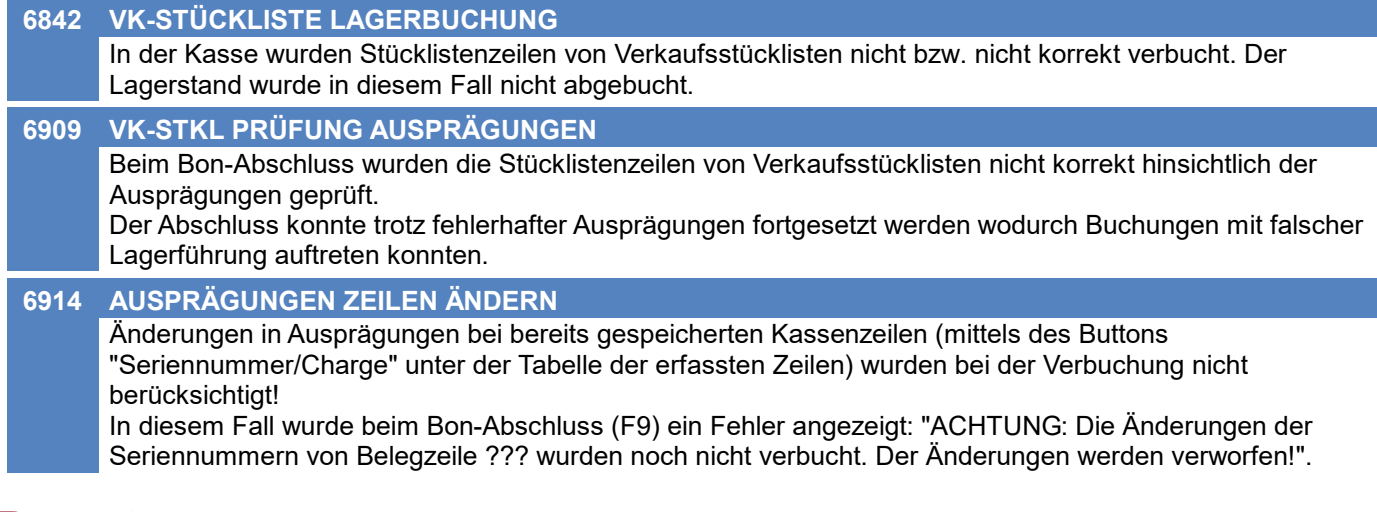

#### **Reparatur**

**6896 SPERRKENNZEICHEN ARTIKEL** In der Reparatur wird nun beim Anlegen bzw. beim Ändern des "Defekt-Artikels" in der Gruppe "Defektes Gerät / Teil" das Sperrkennzeichen überprüft.

### **Produktion**

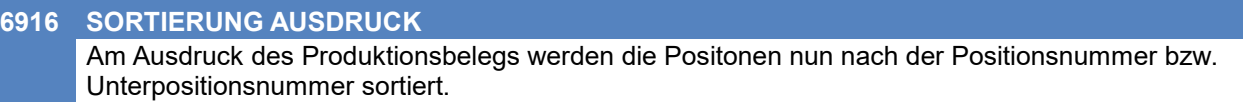

### **Fertigungsplanung**

**6975 VISUALISIERUNG PPS**

Die Anwendung stürzt nach einem Doppelklick auf einen Fertigungsschritt nicht mehr ab.

### **Fibu-Schnittstelle**

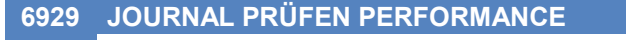

Beim "Fibu-Journal prüfen" wurde die Performance des Prüflaufs verbessert.

### **Schnittstellen**

## **6944 TAPI**

Wenn keine TAPI-Wählmethode hinterlegt ist, wird die Telefonnummer in die Zwischenablage kopiert und kann von dort in die Telefonsoftware eingefügt oder falls das die Telefonsoftware unterstützt mit einer Tastenkombination gewählt werden.

### **EDI**

#### **6928 DESADV**

Wenn beim Erstellen der XML für eine DESADV ein Fehler auftrat, wurde beim Fehlercode 1840029 ein falscher Text ausgegeben.

### **Datenaustausch**

#### **6884 INTERNER WARENABGANG IN DA**

Interne Warenabgänge (I-WA) wurden bisher (genauso wie Ausgangsrechnungen) erst beim Druck für den Datenaustausch protokolliert. Da diese meist nicht gedruckt werden, wurde das Verhalten wie folgt geändert: Interne Warenabgänge werden sofort bei Erstellung/Änderung unabhängig von deren Druckstatus für die Übertragung protokolliert.

Hierbei wird wie bisher die Einstellung im Nummernkreis der Ausgangsrechnung berücksichtigt.

Die bisher nicht gedruckten I-WA werden automatisch durch das Update (V26.3.1.0) für die Übertragung protokolliert.

### **Aufgabenplaner**

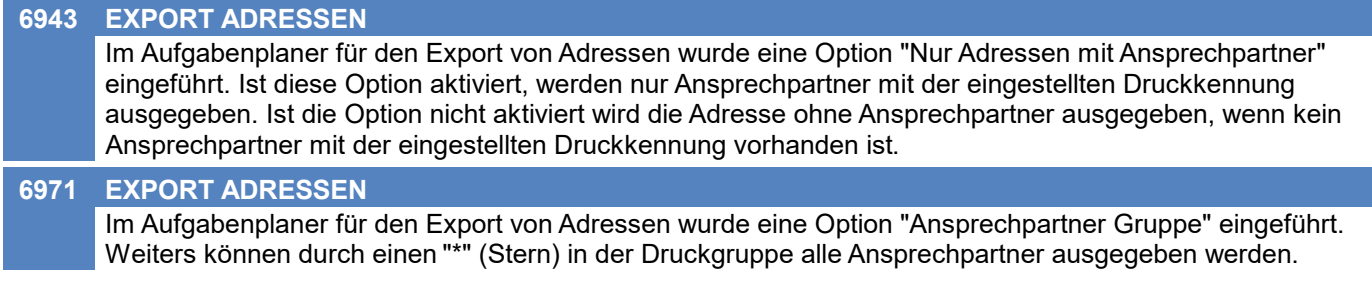

### **Allgemein**

#### **6912 SPERRE SQL VON UNBEKANNT**

Ist ein Datensatz von einem anderen Benutzer gesperrt, werden nun detaillierte Informationen über den sperrenden Benutzer angezeigt:

- \* Benutzername
- \* Hostname des sperrenden Benutzers
- \* Dauer der Sperre

### **Allgemein**

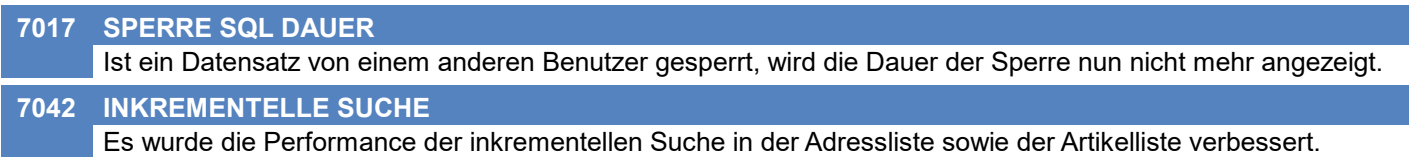

### **Allgemein**

#### **6992 CREDITOR ID IN EINSTELLUNGEN**

Die Creditor ID, welche bisher als Benutzerparameter 6202 verfügbar war, kann nun in den Allgemeinen Einstellungen hinterlegt werden.

Durch das Update wurden die ggf. hinterlegten Daten automatisch übernommen.

### **Kunden / Lieferanten / Adressen**

#### **6993 VORGABE EIGENE BANKVERBINDUNG**

In der Bankverbindung einer Adresse kann nun die eigene Bankverbindung hinterlegt werden. Dies ist optional. Beim Bankeinzug kann dadurch gesteuert werden, welche Einzüge auf welches eigene Bankkonto erfolgen.

Zum Beispiel können so Einzüge von Sparkassenkonten auf das eigene Sparkassenkonto und alle anderen Einzüge auf das eigenen Raiffeisenkonto erfolgen.

### **Artikelverwaltung**

#### **6997 ARTIKELTABELLE LEIHSTELLUNG**

In der Artikeltabelle kann nun die Anzeige der Leihstellung über den Benutzerparameter 1023 gesteuert werden.

### **Preislisten**

#### **6962 KUNDENPR. AUTOM. ANL. ERROR 5** Bei Verwendung des Tools zum "automatischen Anlegen neuer Kundenpreislisten aufgrund alter Belege" konnte es durch Überschneidung bereits vorhandener Preislisten mit gleicher Kurzbezeichnung zu einem Datenbankfehler (Doppelter Index, Error 5) kommen. Die Preislisten werden jetzt in diesem Fall automatisch durchnummeriert. **6965 KUNDENPREIS ANLEGEN RABATT** Sollte ein Preis laut Beleg (ohne Rabatt) in der Preisliste gespeichert werden, wurde dies nicht durchgeführt und ein Fehler (Code 1190010) protokolliert wenn ein anderweitiger Rabatt (z.B. in der Alternativpreisliste) vorhanden war. In diesem Fall wird ab sofort der Preis ohne Rabatt gespeichert und eine Warnung (Code

### **Aktivitäten - Kalender**

1190012) protokolliert.

#### **6931 KALENDER FILTER ADRESSE**

Im Kalender können die Einträge aller Spalten nun zusätzlich nach Adresse eingeschränkt werden. Aktivitäten ohne Adresse können mittels Filter "0" abgefragt werden.

### **Belege allgemein**

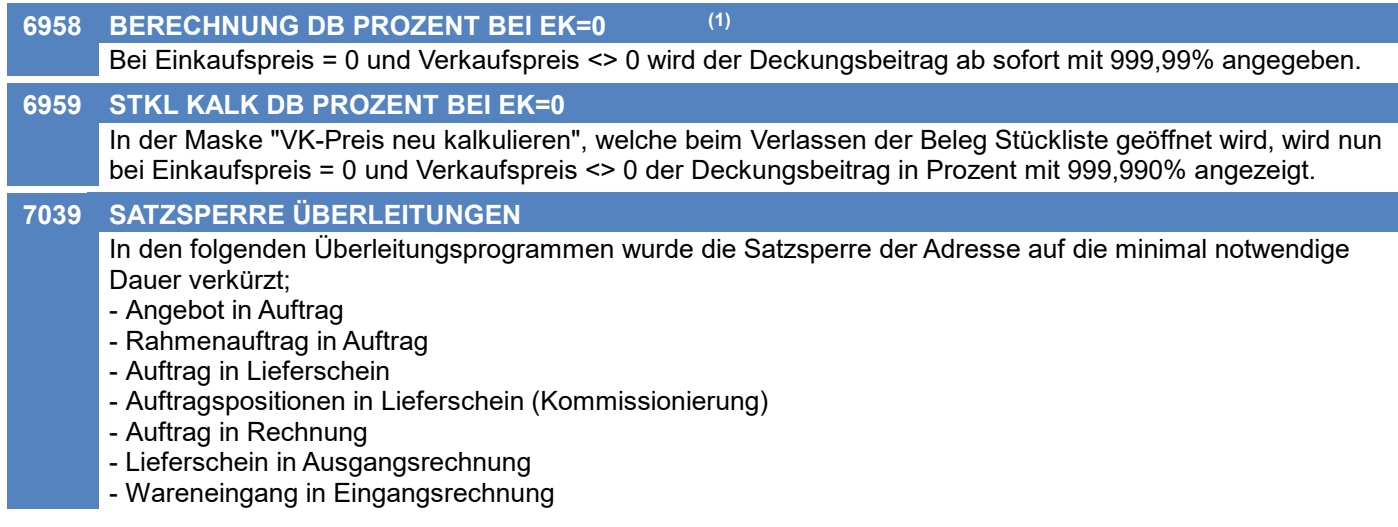

### **Bestellung**

#### **7058 GRUPPIERUNG BESTELLLISTE**

Der Ausdruck der Bestellliste kann nun auch nach Artikel und Bestellnummer gruppiert werden. Zusätzlich kann gewählt werden, ob die bestellt Menge oder die Fehlmenge auf der Liste aufgedruckt wird.

### **Import / Export**

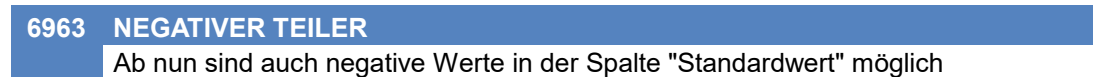

**Schnittstellen**

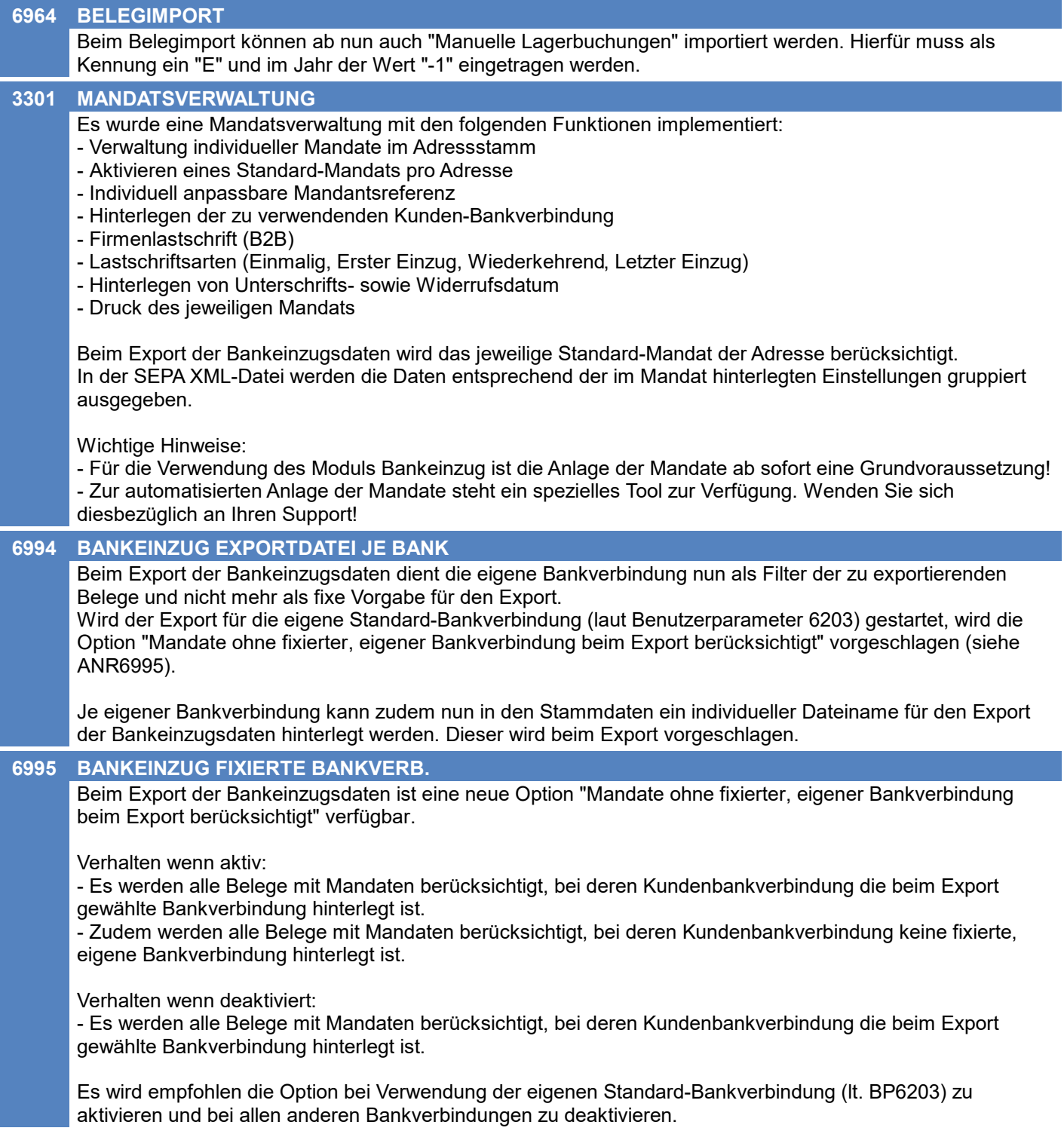

### **Datenbank**

#### **6991 DATENBANKVERBINDUNG FEHLER**

Kann die Datenbankverbindung aufgrund eines ungültigen Datenbanktyps (nicht sql) bzw. falscher Datenbankeinstellungen nicht hergestellt werden, werden nun unterschiedliche Fehlermeldungen mit eigenen Fehlercodes ausgegeben (01940009, 01940010).

Die Datenbankeinstellungen müssen in diesem Fall manuell in der mandant.xml im Datenordner angepasst werden!

### **Artikelverwaltung**

#### **7037 VARIANTENARTIKEL**

Im Artikelstamm wird nun eine Warnung angzeigt, wenn bei einem Artikel, der als Varianten-Hauptartikel eingestellt ist, eine Lagerführung aktiviert ist. Diese Warnung erscheint nicht, wenn eine Magento-Schnittstelle aktiviert ist, da in diesem Fall der Hauptartikel gleichzeitig auch eine Variante ist und somit eine Lagerführung haben kann.

### **Inventur**

**7110 ZÄHLLISTE SUMME AUSPRÄGUNGEN**

Am Ausdruck der Inventurzählliste ist nun auch die Summe der Ausprägungen ersichtlich. Diese Summe wird grau und innerhalb von Klammern angezeigt

#### **Mahnwesen / OP Verwaltung**

**7059 MAILVERSAND DEAKTIVIEREN**

In den Einstellungen für die Mahnung kann nun der Versand der Mahnungen per Mail deaktiviert werden. Wenn der Mailversand deaktiviert ist, werden alle Mahnungen am eingestellten Drucker ausgegeben.

### **Bestellung**

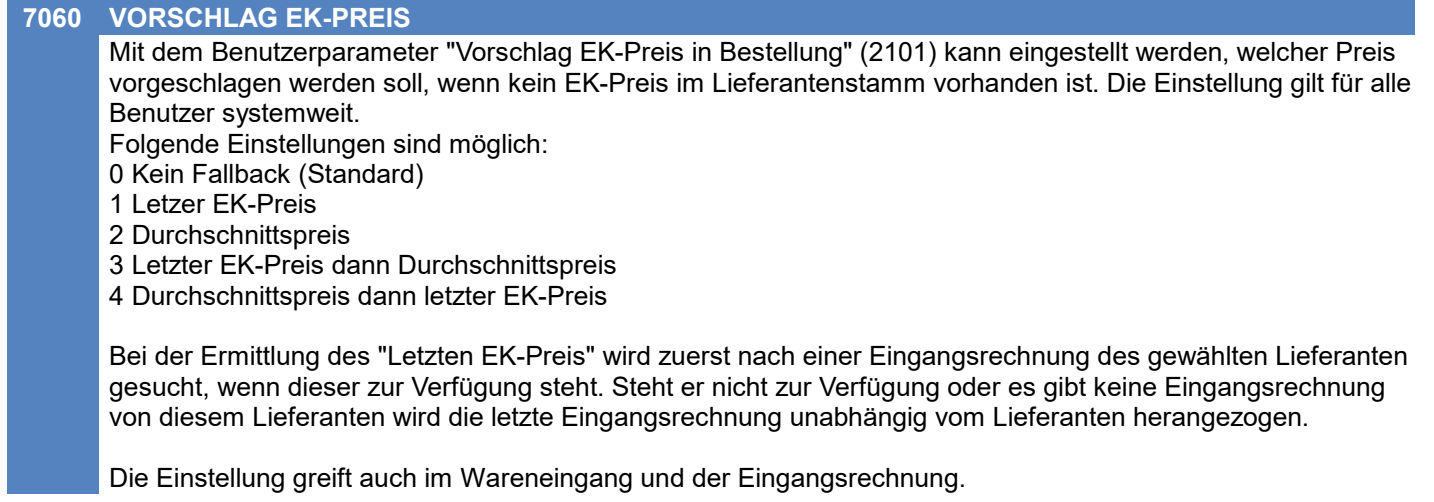

### **Fertigungsplanung**

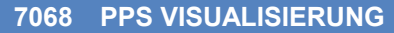

Bei einer aktiven Windows Skalierung konnte es dazu kommen, dass die Balken der einzelnen Fertigungsaufträge ausgeblendet wurden.

### **Fibu-Schnittstelle**

**7049 FREMDWÄHRUNG** In der RLZ-Schnittstelle wird ab nun auch der Fremdwährungsbetrag übergeben, wenn ein Beleg nicht mit der Hauswährung erstellt wurde.

### **Import / Export**

#### **6789 RABATT KOMBINIERT**

Der Preislisten-Export wurde um das Feld "Rabatt Kombiniert" erweitert, in welchem Rabatt 1 und Rabatt 2 in einem Prozentwert addiert ausgegeben werden.

- **7036 MENGE BESTELLT, VARIANTEN-HAUP**
	- Der Artikelexport Filter wurde um folgende Felder erweitert:
		- \* Menge bestellt
		- \* Varianten Hauptartikel Nummer
		- \* Varianten Hauptartikel Kurz

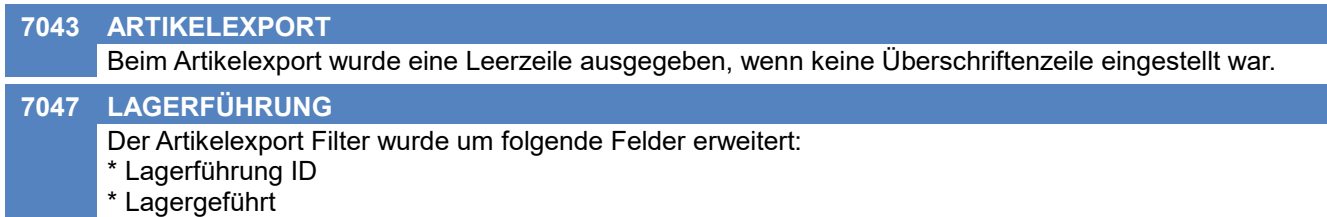

#### **MDI**

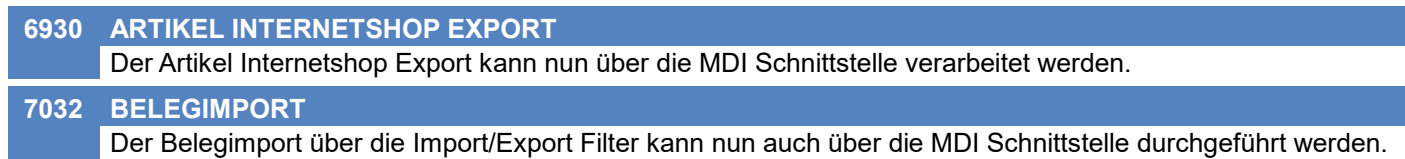

### **Webshop-Schnittstelle CSV**

#### **6969 ARTIKEL EXTERNE REFERENZ**

Im Artikel-Exportfilter wurde eine neue Option "Externe Referenz speichern" implementiert.

Ist die Einstellung aktiviert, wird beim Export von Artikeln gespeichert, welche Artikel exportiert wurden. Wenn beim nächsten Export ein Artikel nicht mehr für den Internetshop freigegeben ist, wird dieser noch ein letztes Mal mit ausgegeben.

Zusätzlich wird für die betroffenen Artikel das Export-Feld "Löschkennzeichen" auf 1 gesetzt, andernfalls wird das Löschkennzeichen auf 0 gesetzt.

Das Löschkennzeichen ist ein neues Exportfeld welches exakt für diesen Zweck eingeführt wurde. Es wird nur ausgegeben, wenn es zum Exportfilter hinzugefügt wurde.

HINWEIS: Diese Funktion ist nur im Zusammenhang mit "Artikelexport Internetshop" verfügbar.

Beim Löschen von Artikeln in Modern Office [Stammdaten -> Artikel -> Artikel löschen] kann angeben werden, ob "Externe Referenzen" gelöscht werden sollen. Wird diese Option nicht angegeben, werden Artikel, für welche eine "Externe Referenz" existiert, nicht gelöscht.

#### **7045 INTERNETSHOP EXPORT**

Beim Export für den Internetshop wird jetzt die Einstellung "Bilder/Links" berücksichtigt. Ist als Quelle "Hauptartikel" eingestellt, dann wird bei Variantenartikel auf die Bilder vom Hauptartikel verwiesen, wodurch Speicherplatz gespart wird.

### **Auswertungen**

**7093 GRUPPIERUNG PLZ**

In der Kundenstatistik kann nun zusätzlich nach Postleitzahl gruppiert werden.

### **Aufgabenplaner**

#### **6795 MDI STAPEL**

Die MDI Schnittstellen Verarbeitung kann nun aus dem Aufgabenplaner heraus gestartet werden.

### **Lagerverwaltung**

#### **7165 GRUPPIERUNG LAGERLISTE**

in der Lagerliste (Strg + Q) wurde für den Ausdruck im Report 'SN\_Chargenpool.rpt' die Gruppierung erweitert hier kann nun zusätzlich nach Ausprägung 1-5 gruppiert werden.

### **Druckmodul**

**7145 VERBESSERTE PERFORMANCE** Die Performance der Ausdrucke wurde verbessert.

### **Allgemein**

#### **7137 FREIE FELDER AUSWAHLTABELLE**

In den Freien Feldern (in Artikel, Adresse, Belegen, ...) wurde die Auswahltabelle bei Verwendung des Buttons neben dem Eingabefeld nicht geöffnet bzw. wurde teilweise eine falsche Auswahltabelle für ein anderes Freies Feld geöffnet.

### **Kunden / Lieferanten / Adressen**

#### **4610 WKR ARTIKELKURZ**

Die Artikelkurz in der Tabelle im Reiter WKR des Adresstammblatt wird nun nicht mehr abgeschnitten.

#### **Artikelverwaltung**

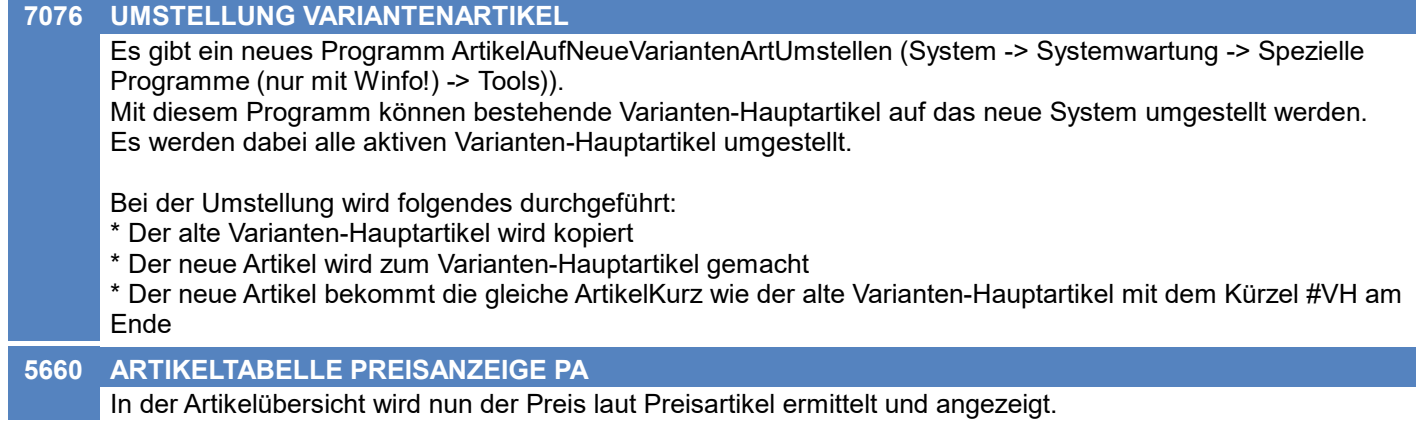

### **Lagerverwaltung**

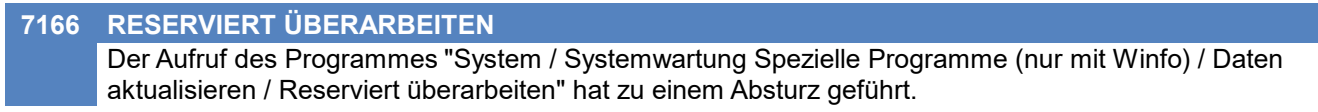

### **Ausprägungen (Seriennummern- / Chargenverwaltung)**

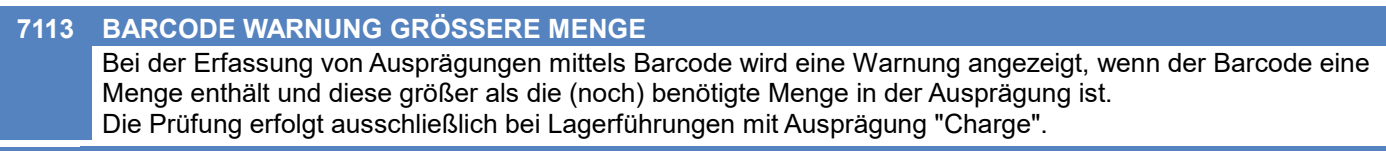

#### **7114 AUSWAHL AUSPRÄGUNGEN LANGSAM**

Die Performance beim Laden der "Auswahlliste der lagernden Ausprägungen" wurde verbessert.

### **Belege allgemein**

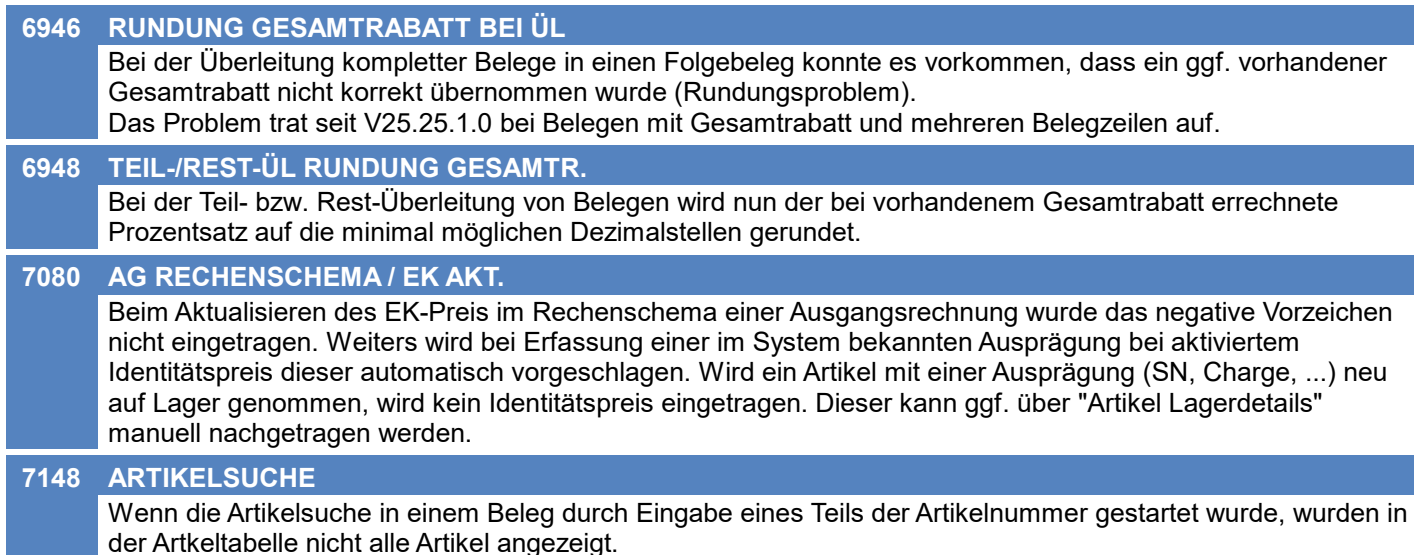

### **Angebot**

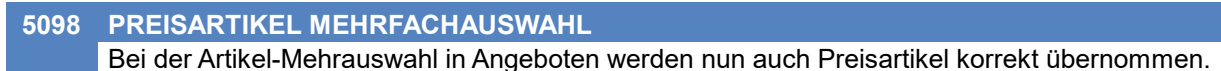

### **Auftrag**

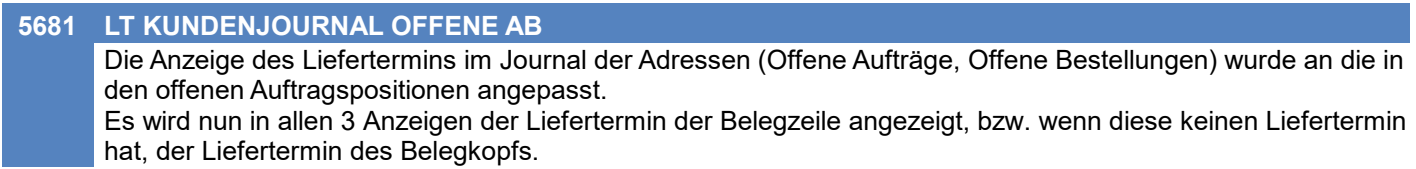

### **Lieferschein**

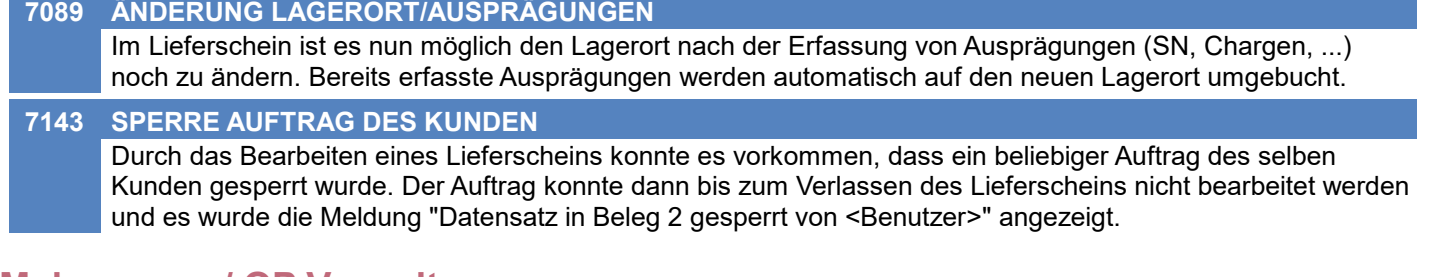

### **Mahnwesen / OP Verwaltung**

**4522 MAHNLISTE BILDSCHIRM** Wenn in der "Mahnliste Bildschirm" die Option "Nur fällige Belege" aktiviert ist, werden nur Einträge deren Fälligkeitsdatum bevor oder auf dem "Mahnungen zum Datum" liegen angezeigt.

### **Bestellung**

#### **4732 JAHR 2999 AUF 9999 ERHÖHEN**

Wird in der Bestellübersicht der Status auf ungleich "Fällig" gefiltert, werden nun auch Bestellungen mit einem Lieferdatum größer 31.12.2999 angezeigt.

Wird kein "Datum bis" als Filter angegeben werden nun auch Bestellungen deren Datum weiter als 10 Tage in der Zukunft liegen angezeigt.

### **Wareneingang**

#### **7090 ÄNDERUNG LAGERORT/AUSPRÄGUNGEN**

Im Wareneingang ist es nun möglich den Lagerort nach der Erfassung von Ausprägungen (SN, Chargen, ...) noch zu ändern. Bereits erfasste Ausprägungen werden automatisch auf den neuen Lagerort umgebucht. Die Ausprägungen können nun auch direkt im Zuge der Übernahme aus einer Bestellung erfasst werden.

### **Eingangsgutschrift**

### **7034 ÖFFNEN EG ÜBERSICHT FEHLER** Beim Öffnen der Übersicht der Eingangsrechnungen wurde der Fehler "Es wurde keine Belegkennung übergeben! Berechtigung kann nicht geprüft werden." angezeigt.

### **Manuelle Lagerbuchung**

**7065 TEXTARTIKEL**

In der manuellen Lagerbuchung können nun auch Textartikel erfasst werden.

### **Fertigungsplanung**

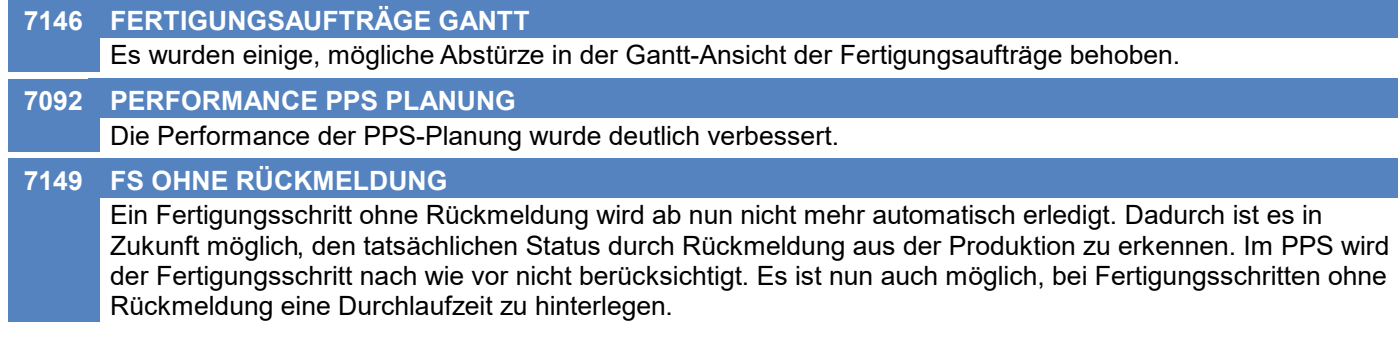

### **Auftragsdispo / Bestellvorschlag**

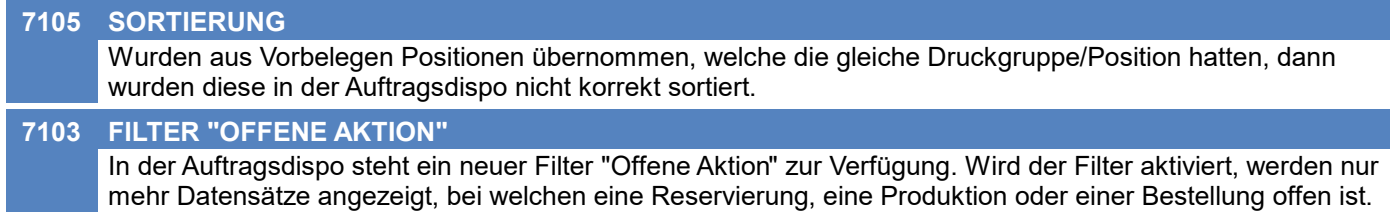

### **Import / Export**

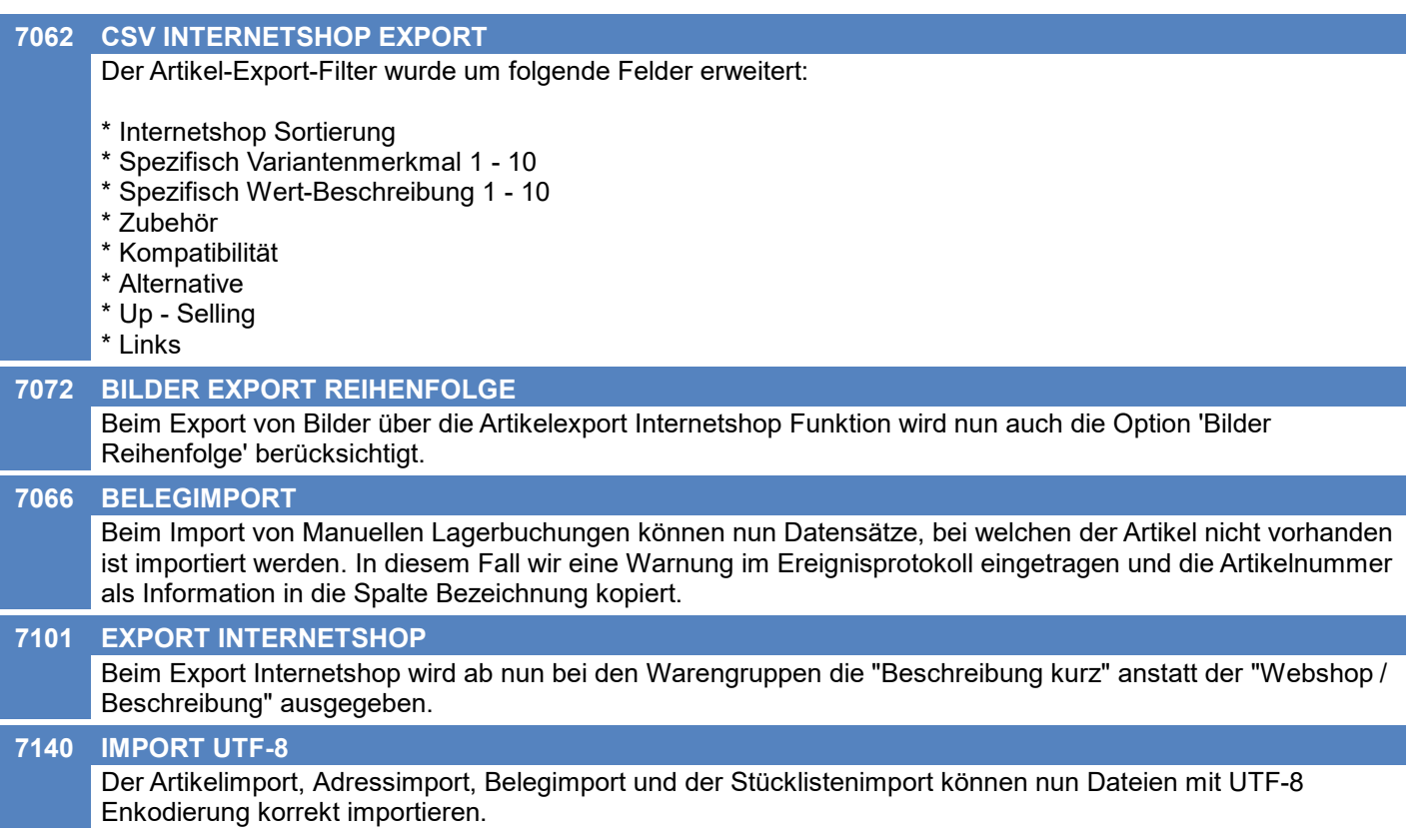

### **Schnittstellen**

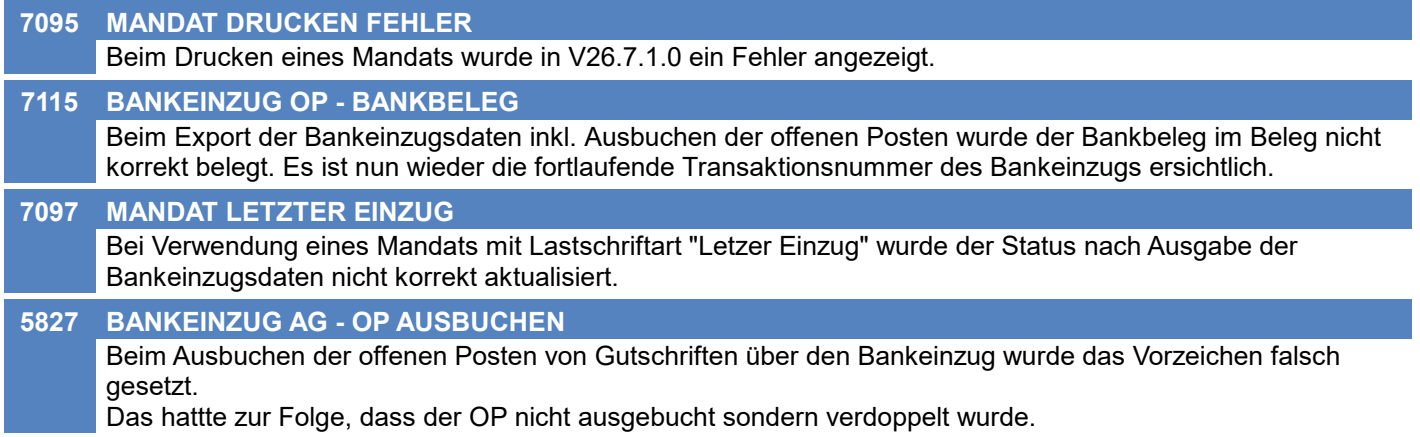

### **MDI**

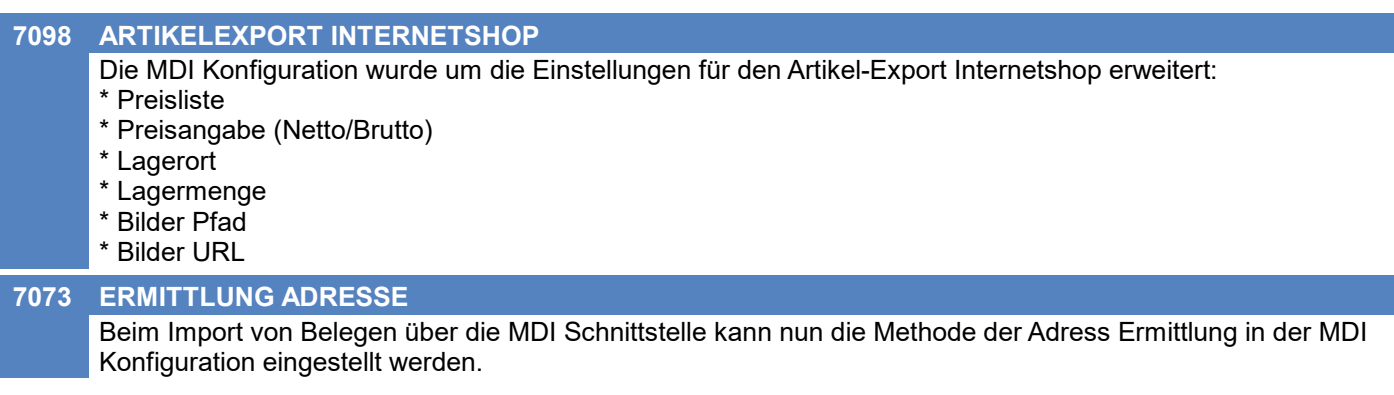

### **Auswertungen**

#### **DECKUNGSBEITRAG EK/VK (1) 7126**

Folgende Standard-Auswertungen wurden um einen neuen Parameter erweitert der es ermöglicht die Deckungsbeitragsberechnungsbasis zwischen VK und EK umzuschalten:

- Artikelstatistik.rpt
- Kundenstatistik.rpt
- Kundenstatistik Jahr.rpt
- Kundenstatistik alphabetisch.rpt
- Kundenstatistik pro Monat mit DB.rpt
- Preisliste mit DB.rpt
- Auftragsnachkalkulation.rpt
- Kalkulation2.rpt
- Kalkulation1.rpt

### **Druckmodul**

#### **7078 LINK VORSCHLAGSWERTE**

Beim Erstellen von Aktivitäten im Zuge des Email-Versands von Belegen werden nun die Link-Vorschlagswerte berücksichtigt.

Sind keine Vorschlagswerte für die Einstellungen (Mail, Druck, ÜL, IS) hinterlegt, werden diese zukünftig standardmäßig mit "Ja" (Häkchen gesetzt) vorgeschlagen! Passen Sie die Vorschlagswerte für die Links "Aktivität einfügen in Beleg" ggf. an um das bisherige Verhalten wiederherzustellen.

### **Crystal Reports**

#### **7011 SEITENANSICHT SEITE**

In bestimmten Fällen (z.B. Etikettendruck) konnte das Papierformat in der Seitenansicht nicht geändert werden.

### **Links (Verknüpfte Daten) / Filestore (Dateiablage)**

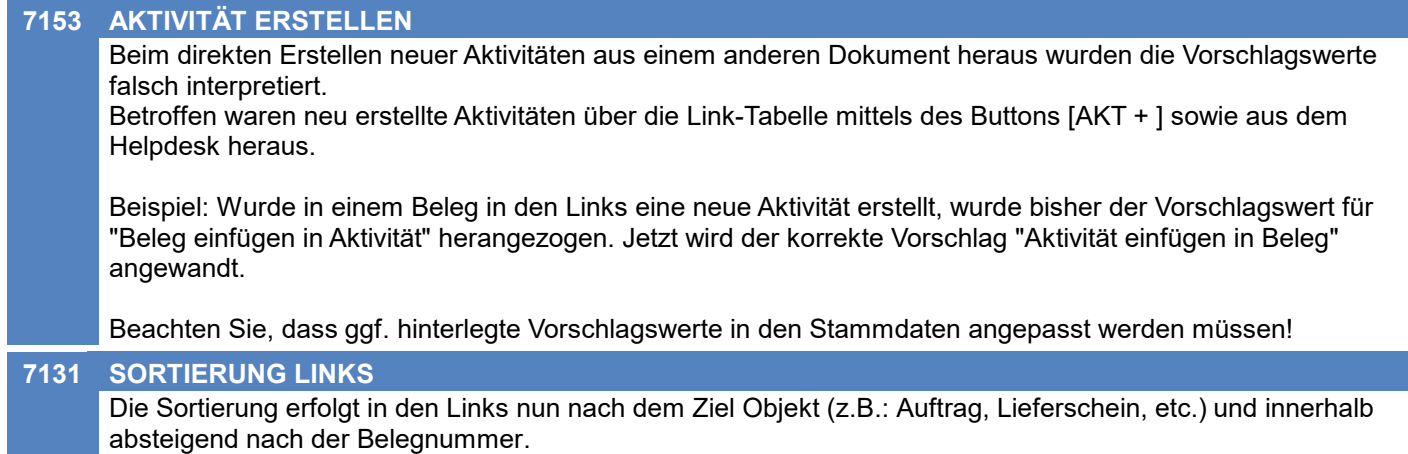

#### **Diverses**

#### **6915 SPEZ. DATEN AUTOM. ANLEGEN** In der Maske "SpezDaten Auswahl Artikel anz" (Stammdaten -> Allgemeine Stammdaten -> Artikel -> Spezifische Daten sowie bei einer Auswahltabelle auf den Button "P" kicken), wird nun beim Klick auf Erstellen kein Fehler mehr produziert.

### **MDI**

### **7197 BELEGIMPORT ENCODING**

Beim Belegimport via MDI wird nun auch die Einstellung bzgl. Datei-Enkodierung aus dem Import Filter verwendet.

### **Allgemein**

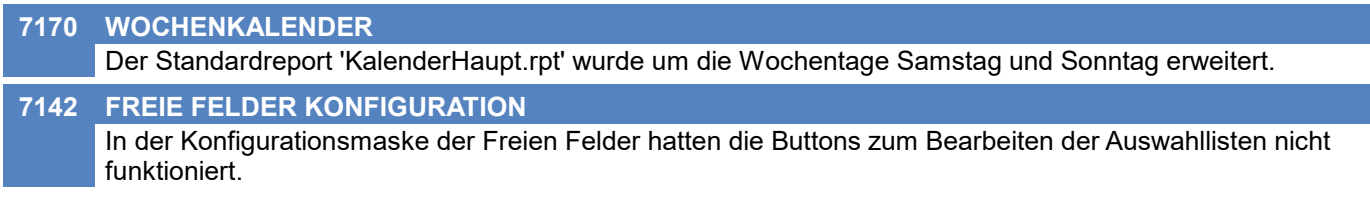

### **Lagerverwaltung**

### **7187 GRUPPIERUNG SN\_CHARGENPOOL**

Der Standardreport "SN\_Chargenpool.rpt" wurde erweitert. Es gibt nun 3 Gruppierungsmöglichkeiten.

### **Auftrag**

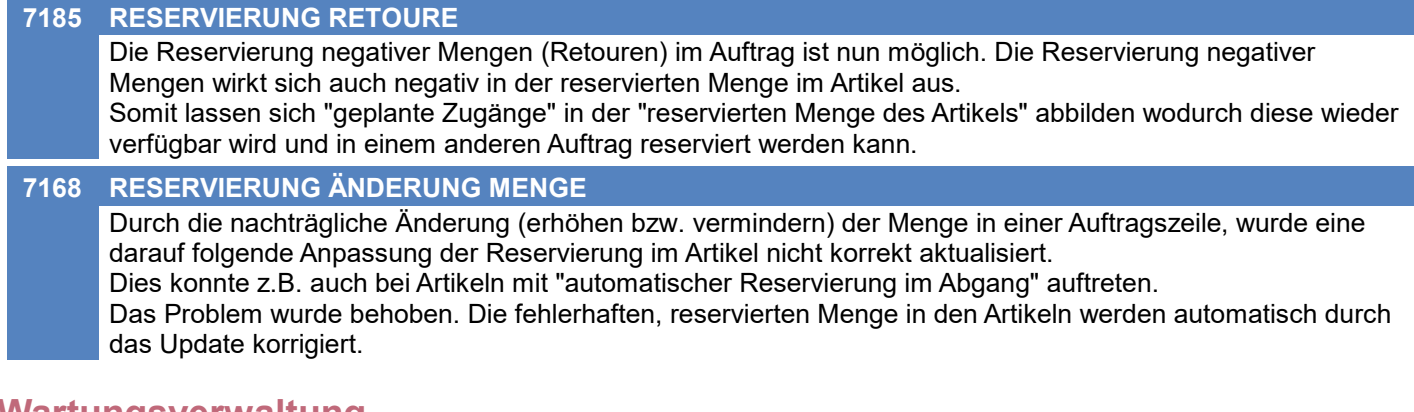

### **Wartungsverwaltung**

#### **7190 FORMULAR WARTUNGSPLAN. ERGÄNZT**

Der Standardreport "HD KundeProdukte Wartungsplanung.rpt" wurde erweitert:

- Gruppierung ist nach den Freien Feldern möglich.
- Bezeichnung des Produkts
- Ansprechpartner (Name, Vorname, Akademischer Grad, eMail, Mobilnummer und Position)
- Kommentar (optional, Standard = nein)

### **Bestellung**

#### **7109 BESTELLUNG AUS BARCODE**

Nachdem Bestellungen mittels Daten aus dem "mobilen Barcode" übernommen wurden, wird nun eine Meldung angezeigt, wieviele Datensätze eingelesen wurden.

Der Benutzer kann die Bestellübersicht optional anzeigen lassen. Diese wird dann im Bearbeitungsmodus geöffnet damit die Daten ggf. bearbeitet werden können.

### **Manuelle Lagerbuchung**

#### **7206 MENGENDRUCK BEI SN-FELD GRÖSSE**

Im Report Lagerbuchung im Unterbericht Seriennummer wurde das Mengenfeld vergrößert, sodass hier 5stellige Mengen angedruckt werden können.

### **Fertigungsplanung**

### **7183 DURCHLAUFZEIT**

In der Fertigungsplanung wurde die Durchlaufzeit nicht korrekt berücksichtigt. Ab nun wird der Folgeschritt entsprechend der geplanten Minuten, frühestens aber zum Startdatum des Fertigungsschrittes zzgl. der Durchlaufzeit verplant. Bei der Berechnung der Durchlaufzeit werden die Werktage in Kalendertage umgerechnet, wobei derzeit die Feiertage nicht berücksichtigt werden.

### **Import / Export**

#### **7157 BELEGIMPORT SORTIERUNG EXTERN**

Im Belegimport steht das neue Importfeld "Beleg Sortierung Extern" zur Verfügung. Dieses dient der Gruppierung und Sortierung der importierten Belege und wird bei der Verarbeitung der Daten an erster Stelle (Priorität 1) berücksichtigt. Je Gruppe wird ein eigener Beleg erstellt. Der Feldwert wird nicht im Beleg gespeichert.

Achtung: Es handelt sich um ein Textfeld - daher kommt z.B. "10" vor "5"! Die importierten Daten müssen daher für eine korrekte Sortierung entsprechend aufgebaut sein (z.B. "05", "10", ...).

#### **EDI**

**7156 INVOICE PAYMENTREDUCTION** Für EDI-Invoice Dokumente kann nun in der MDI Konfiguration hinterlegt werden, welcher Wert (ST1, ST2 oder ST3) im XML Element invoiceDeliveryDetails/specialInvoiceNote/paymentReduction ausgegeben werden soll.

#### **Auswertungen**

#### **7192 AUSWERTUNG KUNDENVORJAHRESVERG**

Die Felder Gesamt bei Umsatz nach Perioden bzw. bei Umsatz nach Länder wurden vergrößert. Jetzt können auch 2stellige Millionenbeträge angedruckt werden. (Reports: Kundenstatistik Vergleich, Kundestatistik Vergleich2)

### **Druckmodul**

#### **7163 REPORT CACHING**

In der Stationskonfiguration gibt es nun eine neue Einstellung - "Report - Caching"

Ist die Einstellung auf "Aktiviert" werden Report-Dateien nur einmal geladen und für den Rest der Anwendungs-Laufzeit in einem Cache vorgehalten. Dies ermöglicht eine bessere Performance beim Drucken, jedoch muss bei Änderungen an Report-Dateien die Anwendung neugestartet werden. Ist die Einstellung auf "Deaktiviert" werden Report-Dateien bei jedem einzelnen Druckvorgang neu geladen.

Die Standardeinstellung ist "Aktiviert".

### **Helpdesk / Support**

#### **7133 ANREGUNGEN FILTER VERSION**

In der Liste der Anregungen wurde oben im Filter "Version des Produktes" die Sortierung der Einträge angepasst. Die neueste Version wird nun zuerst angezeigt.

### **Diverses**

#### **7155 BARCODE FALLBACK ARTIKELNUMMER**

Beim Scannen von Barcodes wurde bisher bei einer Länge von bis zu 6 Zeichen versucht den Artikel mittels dessen interner Artikelnummer zu ermitteln.

Hierbei wurden jedoch enthaltene Zeichen, welche keiner Zahl entsprachen, entfernt und rein die Zahl gesucht wodurch es zur Ermittlung falscher Artikel kommen konnte.

Beispiel: Barcode "AB123" => War kein Artikel mit Artikelkurz "AB123" vorhanden aber ein anderer Artikel mit interner Artikelnummer 123, wurde letzterer übernommen.

### **Version 29.9.2**

### **MDI**

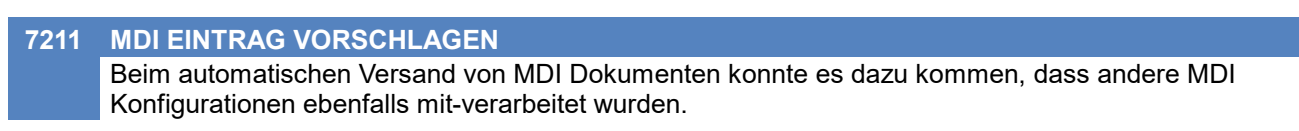

### **Webshop-Schnittstelle CSV**

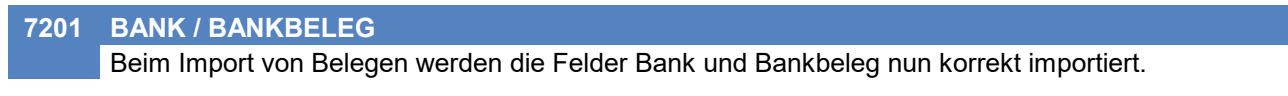

### **Allgemein**

**7184 PFAD AUTORISIEREN**

Neu autorisierte Pfade werden am Ende der mandant.xml eingefügt.

### **Artikelverwaltung**

#### **7069 BARCODE PER SCANNER EINFÜGEN**

Die Belegung des Barcodes in den Artikel Stammdaten mittels Barcodescanner wurde um einige Funktionen erweitert:

- Der Barcode wird nur übernommen, wenn der Artikel änderbar ist. Andernfalls wird ein Fehler angezeigt.

- Es wird geprüft, ob der Barcode bereits belegt ist. Wenn ja erfolgt eine Abfrage, ob dieser überschrieben werden soll.

- Der gescannte Barcode wird analysiert und ggf. nur der "echte Barcode-Bestandteil" übernommen (z.B. bei kombinierten Barcodes aus Artikel und Ausprägungen sowie bei GS1-Barcodes).

- Die Länge des zu übernehmenden Barcodes wird geprüft. Ist dieser zu lang wird ein Fehler angezeigt und der Barcode nicht übernommen.

### **Lagerverwaltung**

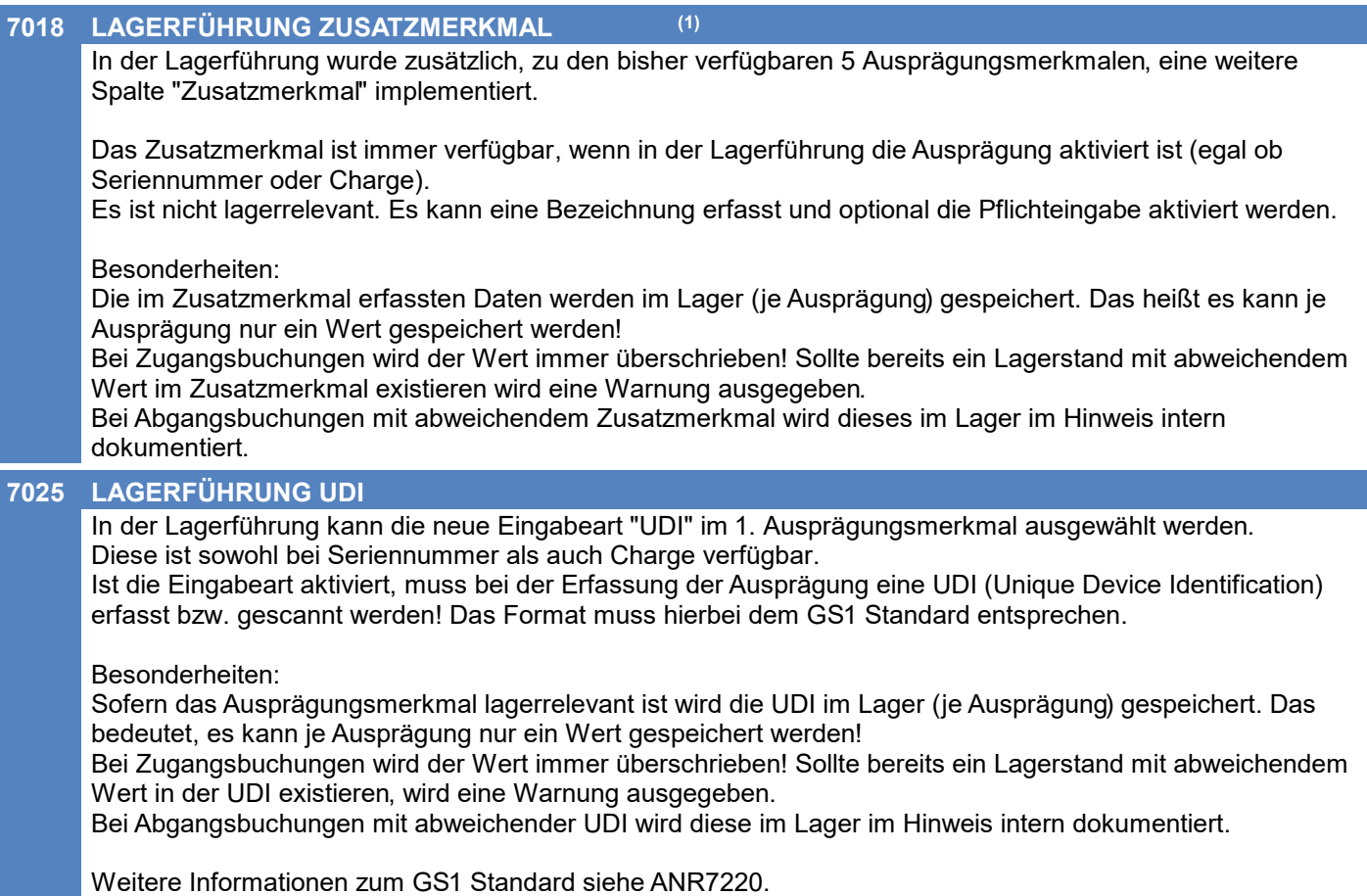

### **Ausprägungen (Seriennummern- / Chargenverwaltung)**

#### **7227 DIFFERENZBUCHUNG UDI, ZUSATZM.**

Bei nächträglicher Änderung der Felder UDI oder Zusatzmerkmal in der Ausprägung einer lagerbuchenden Belegzeile wird nun eine Lagerbuchung ausgelöst.

### **Inventur**

#### **7223 BESTAND ERFASSEN HINWEISTEXTE**

Die Hinweistexte in den Eingabefeldern Ausprägung 1-5 wurden entfernt da diese zu einem Fehlverhalten bei der Eingabe führten.

### **Artikelkalkulation**

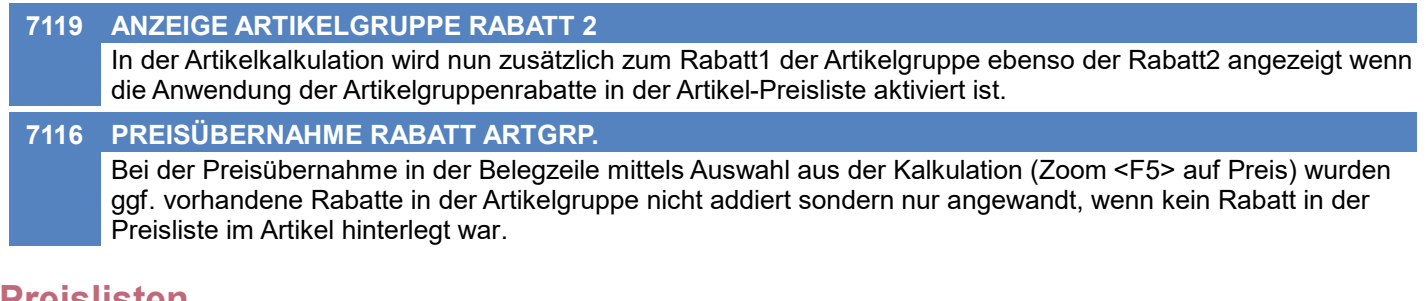

### **Preislisten**

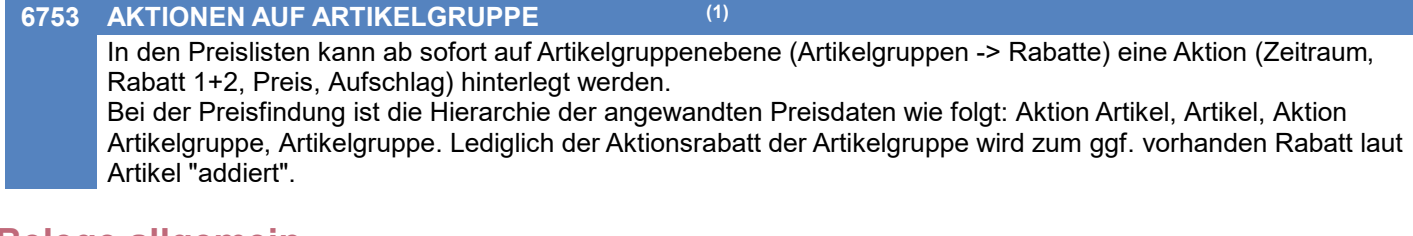

### **Belege allgemein**

**7081 FEHLERMELDUNG AUSPRÄGUNGEN** In der Meldung, welche auf fehlerhafte bzw. unvollständige Ausprägungen in Belegen hinweist, sind nun mehr Details ersichtlich.

### **Belegdruck allgemein**

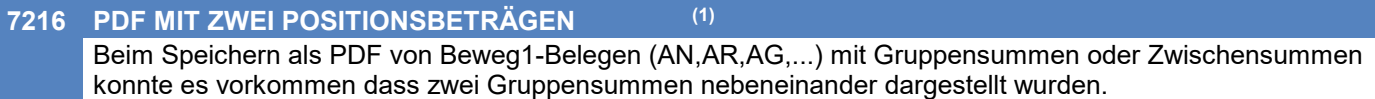

### **Produktion**

**AUSPRÄGUNGEN DRUCKEN (1) 7209** Im Produktionsbeleg konnten die Ausprägungen ab einer gewissen Anzahl nicht mehr gedruckt werden (siehe auch ANR6880).

### **Import / Export**

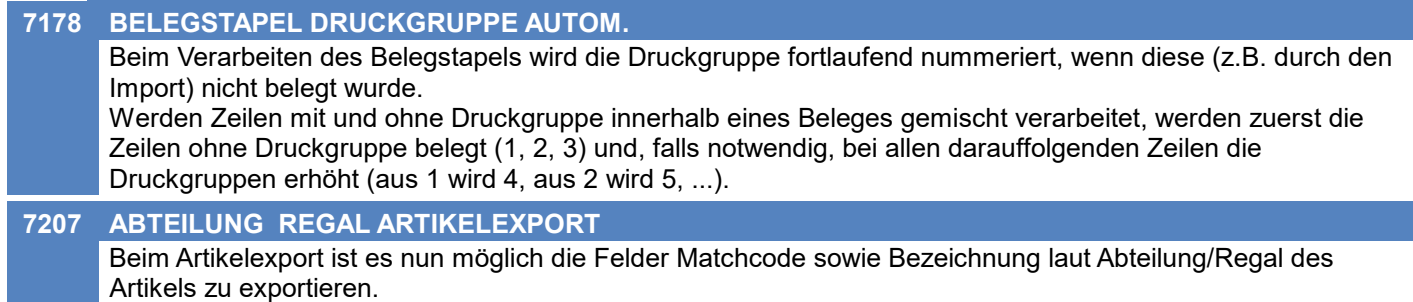

### **Webshop-Schnittstelle CSV**

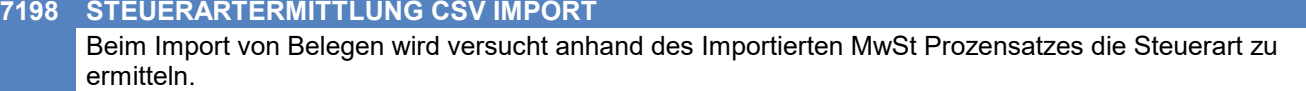

### **Diverses**

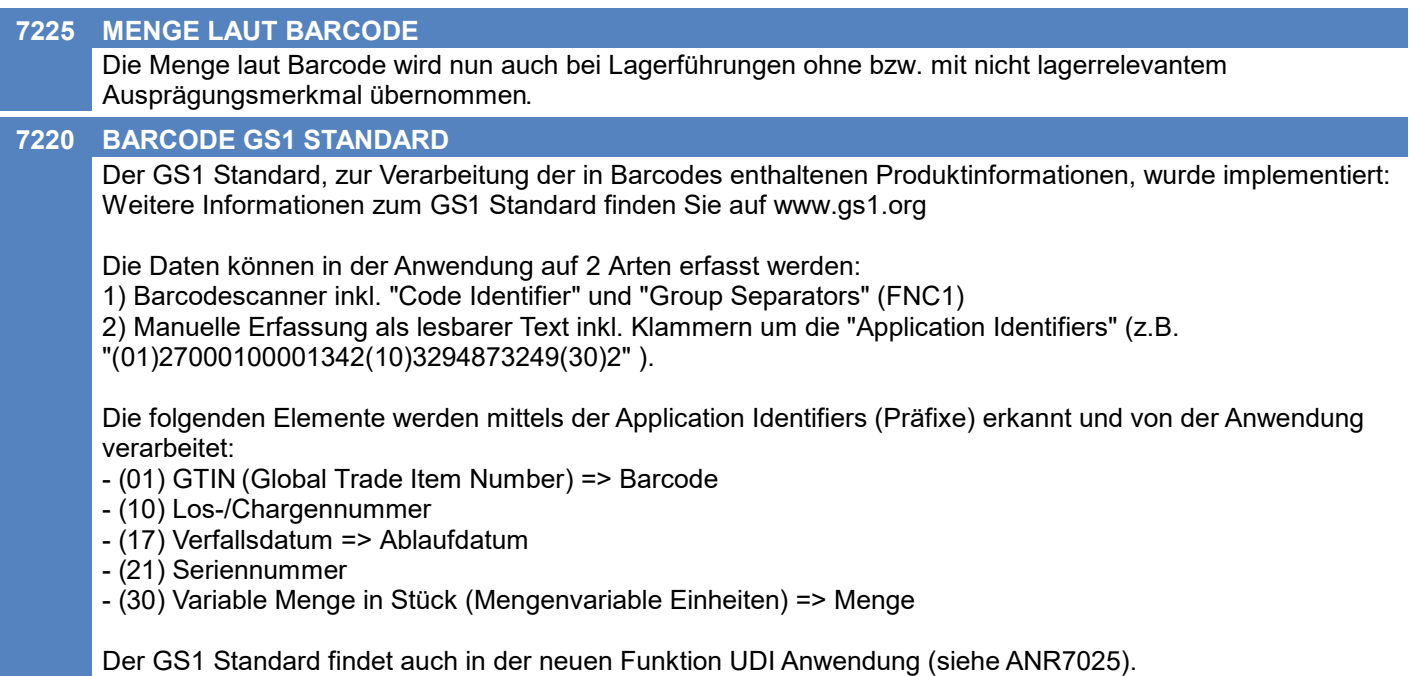
## **MDI**

**7208 MDI KONFIG IMPORTFILTER AUSW.**

Die Auswal des Artikel-Importfilter in der MDI Konfiguration funktioniert nun wieder korrekt.

## **Allgemein**

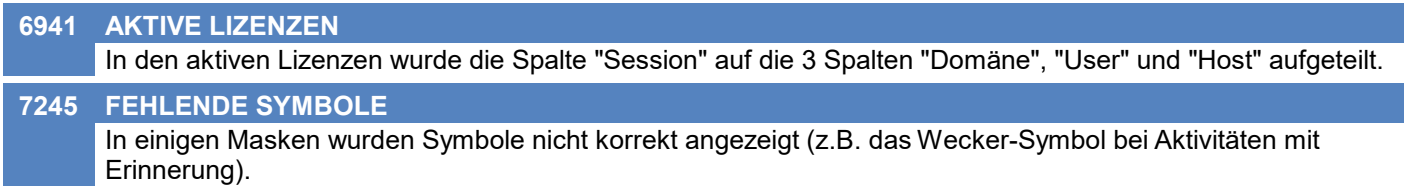

## **Kunden / Lieferanten / Adressen**

**7255 MASKE MANDATSVERWALTUNG** Die Liste der Mandate wurde nicht korrekt angezeigt.

### **Stückliste**

**7247 BERECHNUNG GESAMT VK-PREIS** Im Beleg wurde bei der Berechnung des Gesamt-Verkaufspreis der Stückliste die Menge nur mit bis zu 3 Kommastellen berücksichtigt. Dadurch konnten durch Rundungen falsche Ergebnisse entstehen.

## **Belegdruck allgemein**

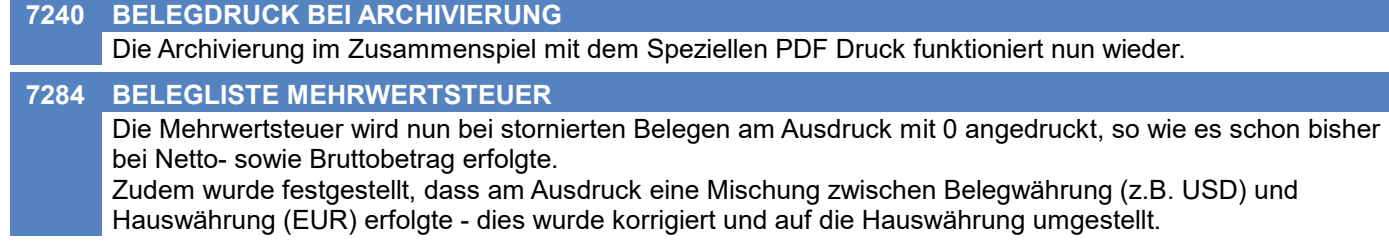

## **Bestellung**

**7219 PERFORMANCE GESAMTSUMME** Beim Öffnen der Bestell Übersicht konnte die Ermittlung der Gesamtsumme je nach Datenbestand und Filter einige Zeit in Anspruch nehmen. Der Vorgang wurde optimiert.

**Wareneingang**

#### **7217 ÜBERNAHME BE - MOBILER BARCODE**

Im Wareneingang können die Bestelldaten nun mittels mobilen Barcode übernommen werden. Beim Klick auf [Barcode] im Wareneingang wird eine neue Maske zur Erfassung der zu übernehmenden Bestellung angezeigt.

Es stehen weiters 2 Optionen zur Verfügung:

- Nicht vorhandene Artikel übernehmen
- Größere Mengen übernehmen

Die mobilen Daten werden bei der Verarbeitung mittels des im Barcode enthaltenen Artikels mit den Bestellzeilen abgeglichen.

Je nach gewählten Optionen werden nicht vorhandene Artikel bzw. größere Mengen übernommen oder abgelehnt.

Kommt der Artikel mehrfach in der Bestellung vor werden die Fehlmengen der Bestellzeilen nacheinander "abgetragen".

(Hierbei entsteht für jede Kombination aus gescanntem Barcode + Charge und Bestellzeile eine eigene Wareneingangszeile!)

## **Produktion**

#### **7248 RÜCKMELDEMENGE POS. MENGE 0**

Waren in den Produktionszeilen Positionen mit Menge = 0 enthalten, wurde die Rückmeldemenge nicht vorgeschlagen.

Diese werden ab sofort ignoriert und die Rückmeldemenge aufgrund der restlichen Positionen ermittelt.

## **Fibu-Schnittstelle**

**7242 BMD NTCS** Wird im Modern Office kein Zessionstext (OPZES) hinterlegt, wird diese Spalte in der Schnittstelle der Buchungsdaten (BUERF) und Personenkonten (STAMERF) zu BMD NTCS nicht mehr mit ausgegeben. Der Hintergrund dazu ist, dass manuell hinterlegte Zessionskennzeichen in der BMD ansonsten durch den Import gelöscht würden.

## **Import / Export**

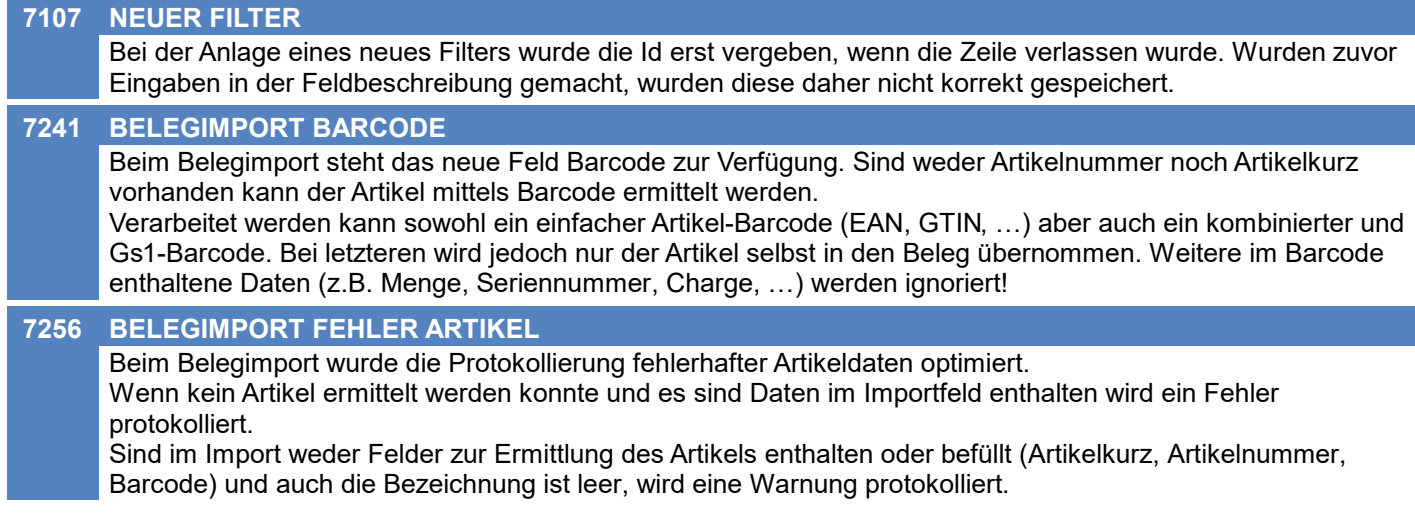

## **Schnittstellen**

**7226 ENCODING EXPORT**

Die Einstellung Datei-Enkodierung wird nun auch bei den Export-Filtern verwendet.

## **Webshop-Schnittstelle CSV**

#### **7213 VERSANDKOSTEN BESTELLKOPF**

Beim Belegimport gibt es nun ein neues Feld "Versandkosten". Wird dieses Feld beim Import belegt, wird für jeden erstellten Beleg eine neue Belegzeile mit diesem Betrag und der Menge 1 als Versandkosten hinzugefügt.

Im Benutzerparameter 9110 kann außerdem ein Artikel hinterlegt werden, welcher als Versandkosten Artikel in den Beleg eingefügt werden soll.

## **Druckmodul**

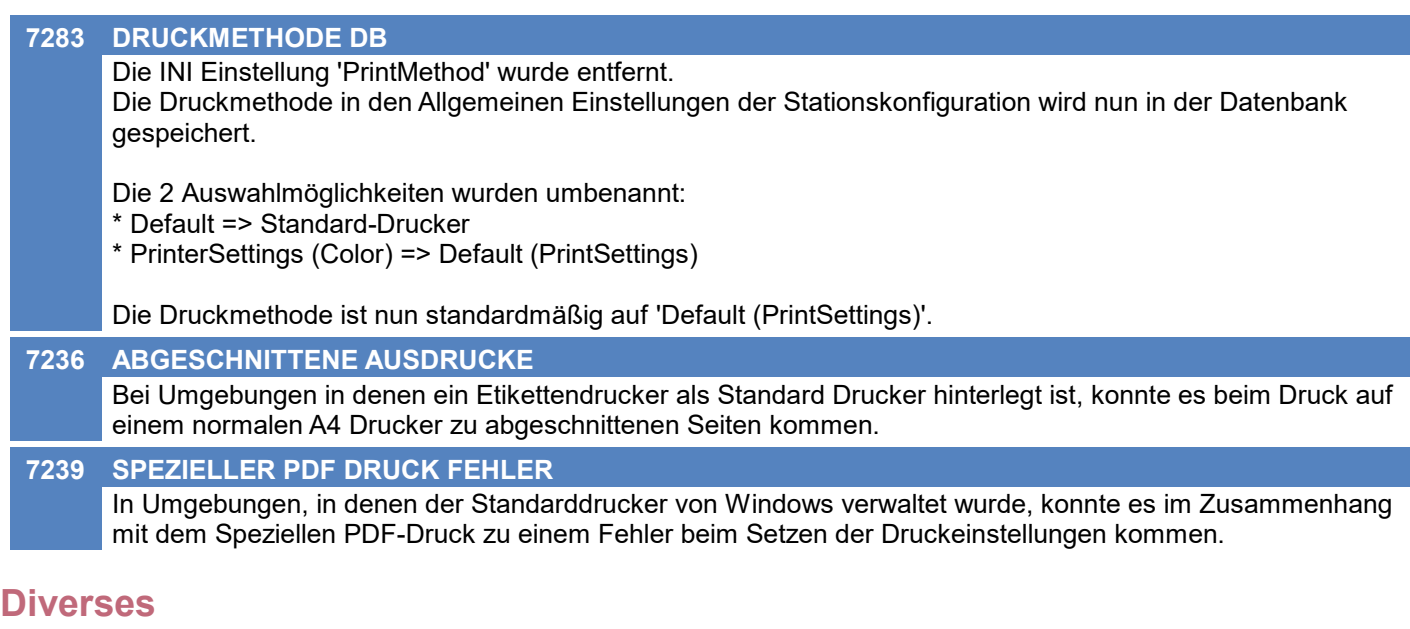

#### **7218 MOBILER BARCODE MENGE LAUT BC** Bei der Verarbeitung mobiler Barcodes können die in den Barcodes enthaltenen Mengen (z.B. bei Barcodes entsprechend dem GS1 Standard - Application Identifier 30) übernommen werden indem die Menge am Barcodescanner mit 0 übertippt wird. Durch Eintippen der Menge (> 0) werden die Mengen laut Barcodes ignoriert und die erfasste Menge wie bisher übernommen.

## **Allgemein**

#### **7292 SPERREN BIS ZUM PROGRAMMENDE**

Seit der Umstellung auf MS SQL-Server konnte es zu Problemen mit hängengebliebenen Sperren (Locks) kommen. Diese wurden nicht wie gewohnt beim Verlassen des Dokuments, sondern erst beim Beenden der Anwendung aufgehoben. Dadurch konnten manche Sperren sehr lange bestehen bleiben wodurch andere Benutzer das Dokument nicht öffnen/bearbeiten konnten obwohl dieses niemand sonst offen hatte.

## **Bestellung**

**DRUCK LIEFERORT VORNAME, TITEL (1) 7285**

Beim Druck der Bestellung wurden am Standardformular beim Lieferort die Felder Titel und Vorname ergänzt.

## **Druckmodul**

**7288 REPORT-CACHING EINSTELLUNG** Bei aktiviertem Report-Caching werden die in der Stationskonfiguration hinterlegten Seitenrändern nun korrekt angewendet.

## **Diverses**

#### **7205 MOBILER BARCODE PROTOKOLL**

Die Ausgabe des Protokolls nach dem Einlesen mobiler Barcodes erfolgt nun im Ereignisprotokoll.

## **Ausprägungen (Seriennummern- / Chargenverwaltung)**

#### **7311 MENGE LAUT BARCODE**

Die Menge laut Barcode (z.B. GS1 AI30) wurde beim Scannen eines Barcodes in der Erfassungsmaske der Ausprägungen bei Chargenartikeln nicht übernommen. (Das Problem bestand seit V26.10.1.0)

## **Druckmodul**

**7329 EPSON TM-L90 FEHLER**

Das Drucken auf einem EPSON TM-L90 funktioniert nun wieder ohne Fehlermeldung.

## **Ausprägungen (Seriennummern- / Chargenverwaltung)**

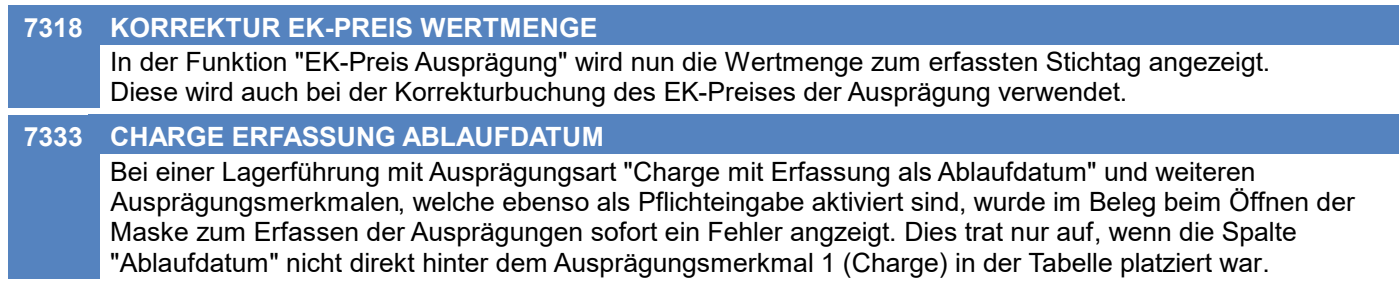

## **Inventur**

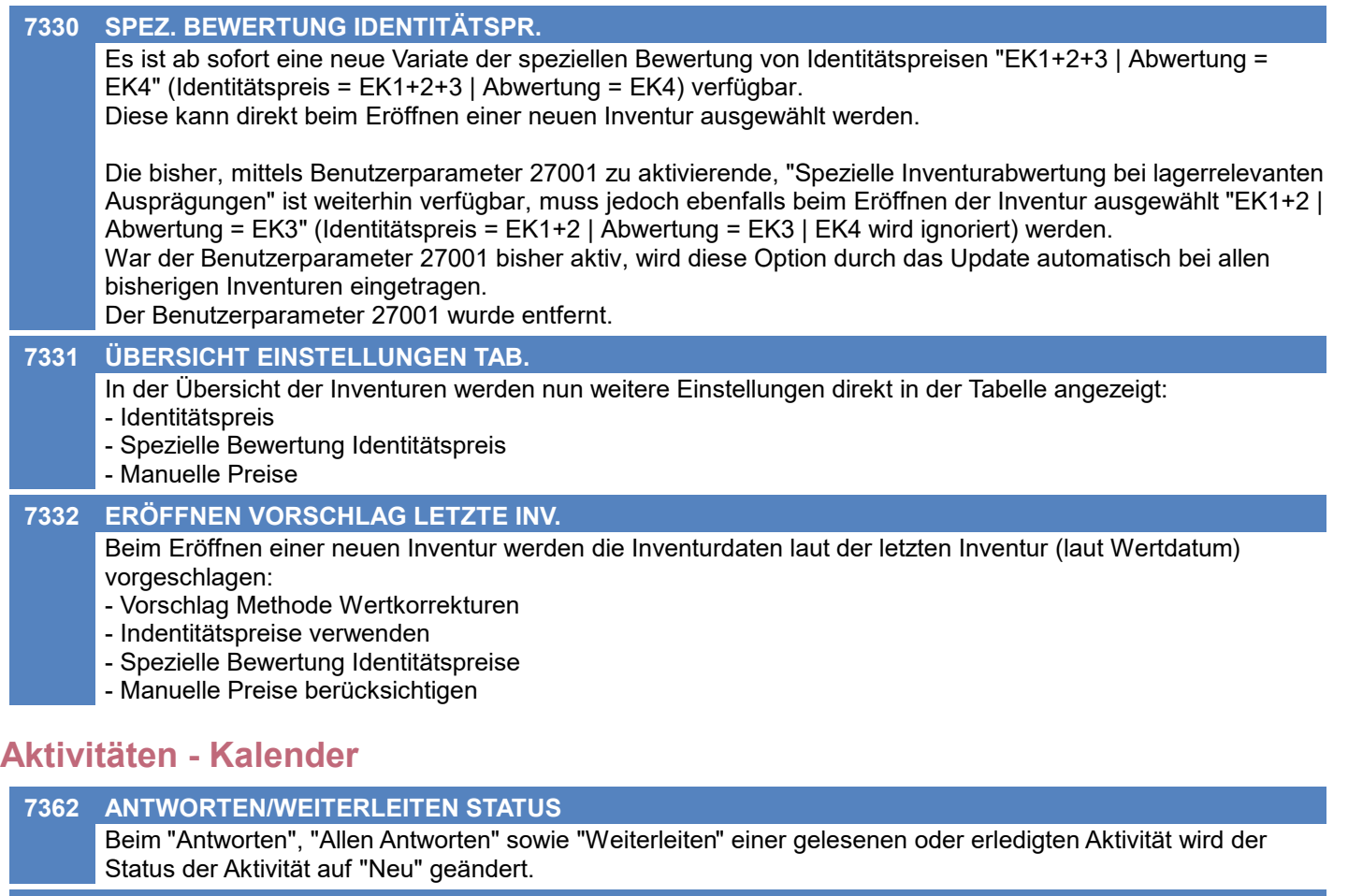

#### **7363 ANTWORTEN/WEITERL. TIMESTAMP** Beim "Antworten", "Allen Antworten" sowie "Weiterleiten" wird nun der Timestamp der letzten Änderung in folgendem Format in den Text oben eingefügt: [Datum Zeit BenutzerKurz] Dieses Format wird ebenso beim Klick auf das Uhr-Symbol beim Text verwendet. **7361 BENUTZERAUSWAHL EMPFÄNGER LEER** Die Auswahl der Empfänger einer Aktivität war nicht möglich wenn das Feld Empfänger leer war. **7302 ANHANG SYMBOL FEHLERHAFT**

Die Büroklammer für vorhandene Anhänge wird bei den Aktivitäten wieder korrekt angezeigt:

- \* Kalender
- \* Eigene Termine & Tätigkeiten
- \* Alle Aktivitäten

## **Angebot**

#### **7342 ANGEBOT KOPIEREN**

Beim Kopieren eines Angebots wird nun auch die Warennummer kopiert.

## **Ausgangsrechnung**

#### **7366 GESAMTRABATT NICHT GESPEICHERT**

In der Ausgangsrechnung wurden Änderungen des Gesamtrabattes (egal ob als Betrag oder Prozentsatz) nicht gespeichert. Die Eingaben gingen nach dem Verlassen des Rechenschemas verloren. Das Problem Bestand seit V26.12.1.0.

## **Reparatur**

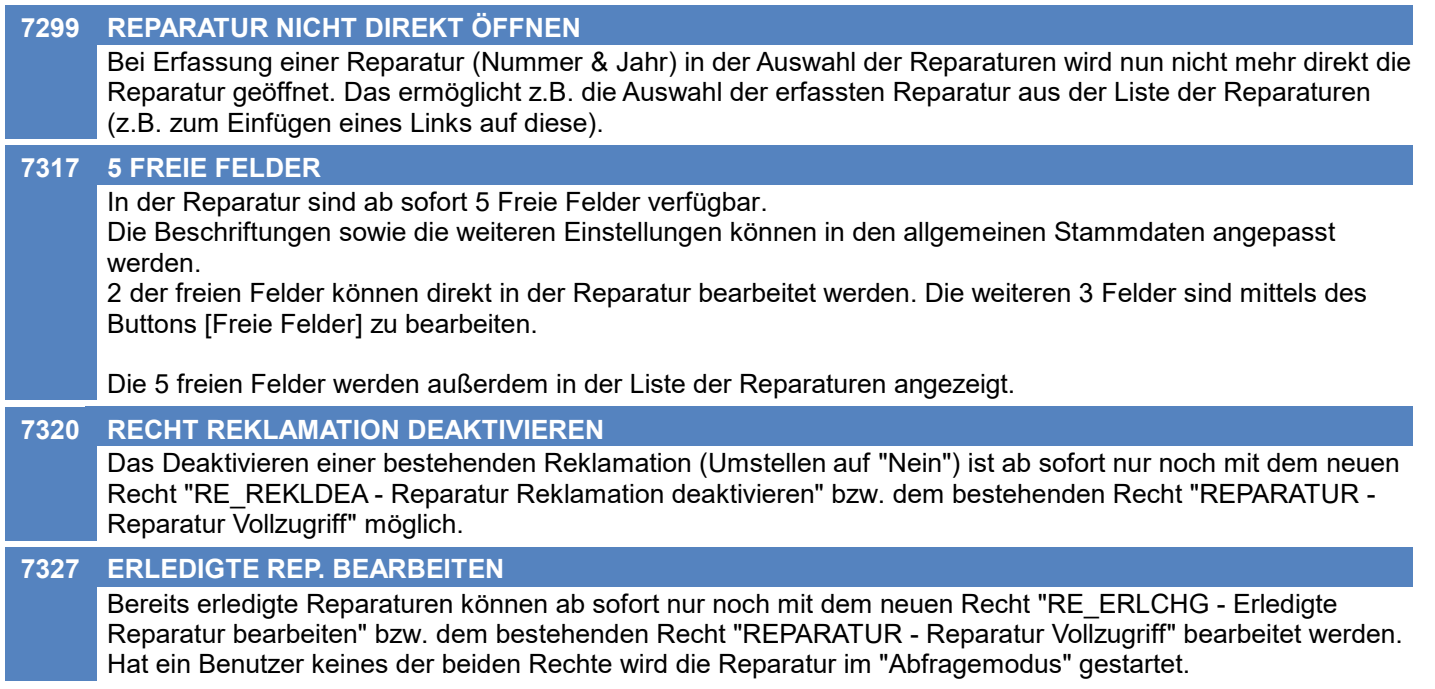

## **Webshop-Schnittstelle Magento 1+2**

**7343 SICHTBARKEIT VARIANTEN** Die Sichbarkeit von Variantenartikel wird nun wieder korrekt synchronisiert. Dies Betrifft sowohl Magento Versionen 1.x als auch 2.x **Auswertungen ARTIKELSTATISTIK DRUCK (1) 7300** "Artikelstatistik.rpt":

#### Bei der Artikelstatistik wurde die Schriftgröße im Endsummenbereich um einen Grad verkleinert. Jetzt können 2-stellige Millionenbeträge angedruckt werden.

#### **AUSWERTUNG KUNDENVORJ.VERGLEIC (1) 7294**

"Kundenstatistik Vergleich.rpt" und "Kundenstatistik Vergleich2.rpt": Für die Aufstellung am Ende des Reports "Umsatz nach Perioden und Ländern" wurden die einzelnen Felder vergrößert, sodass auch 2stellige Millionenbeträge Platz finden. Außerdem wurde die Schriftgröße im Endsummenbereich um einen Grad verkleinert. Bei der Endsumme können jetzt 3-stellige Millionenbeträge gedruckt werden.

#### **AUSWERTUNG ARTIKELVORJ.VERGLEI (1) 7298**

"Artikelstatistik Vergleich.rpt" und "Artikelstatistik Vergleich2.rpt": Bei der Artikelstatistik mit Vorjahresvergleich wurde die Schriftgröße im Endsummenbereich um einen Grad verkleinert. Jetzt können 3stellige Millionenbeträge angedruckt werden.

## **Druckmodul**

#### **7338 SEITENANSICHT EXPORT**

In der Seitenansicht gibt es nun 2 neue Buttons:

- \* Als PDF exportieren
- \* Als Excel exportieren

#### **7336 LANGE DRUCKERNAMEN**

Bei Druckernamen die länger als 32 Stellen sind, wurde der Drucker in der Stationskonfiguration bei "Drucker einrichten" nicht korrekt ausgewählt.

#### **7315 DRUCK AUS SEITENANSICHT**

- In der Seitenansicht wurden die Buttons für das Drucken überarbeitet. Es gibt nun folgende Buttons:
- \* Drucken -> Druckt direkt ohne weitere Nachfrage
- \* Drucken mit Einstellungen -> Zeigt vor dem Drucken noch einen Druckdialog an
- \* Druckeinstellungen -> Zeigt nur einen Druckdialog an in dem die Einstellungen geändert werden können

In den Druckdialogen der Seitenansicht werden nun auch die Einstellungen laut Stationskonfiguration/Druckdialog verwendet.

### **Diverses**

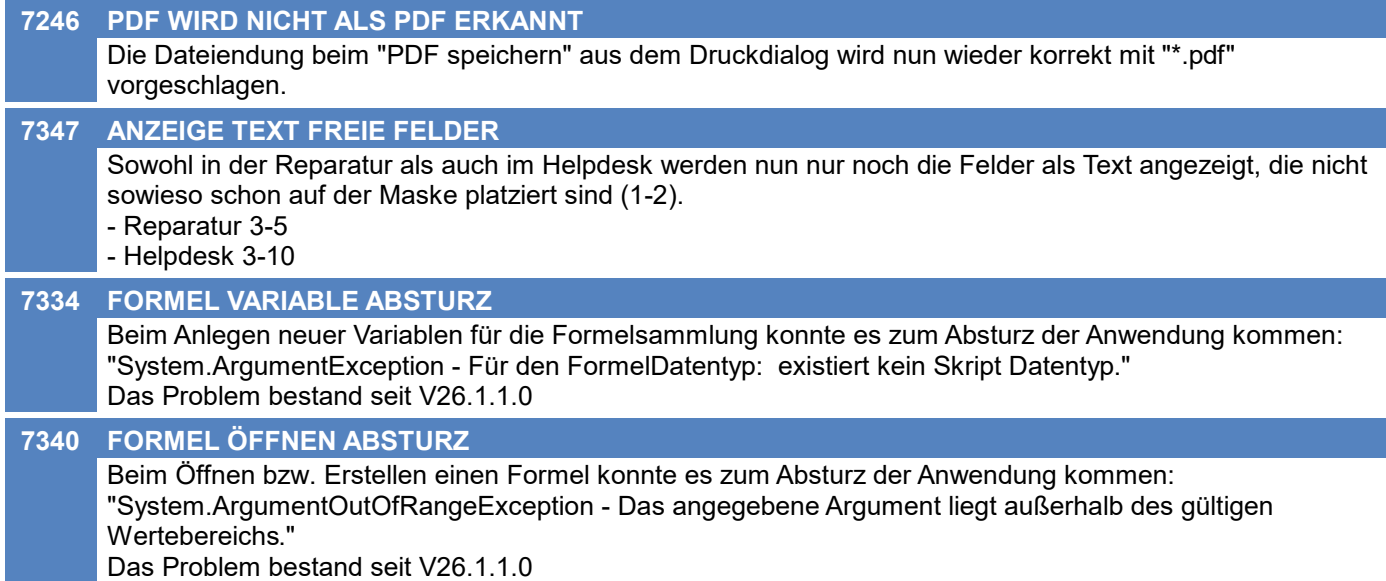

## **Belege allgemein**

#### **7395 FEHLER BEIM DATEN SPEICHERN**

Beim nachträglichen Erfassen von Ausprägungen konnte es zu einem Fehler kommen wodurch die Belegzeile nicht gespeichert wurde und man den Beleg trotz korrekt erfassten Ausprägungen nicht verlassen konnte.

### **Version 26.14.1**

## **Kunden / Lieferanten / Adressen**

#### **7372 HINWEIS KREDITLIMIT RECHT UMS.**

Bei der Anzeige des Hinweises auf ein Kreditlimit wird nun das Recht "Umsatz" (Umsätze/Saldo anzeigen) berücksichtigt.

Hat der Benutzer das Recht nicht werden keine Beträge angezeigt.

## **Aktivitäten - Kalender**

#### **7367 ANTWORT AN BENUTZER**

In Aktivitäten wurde ein neues Feld "Antwort an" eingefügt. Damit kann beim Versenden einer Aktivität ausgewählt werden, welcher Benutzer Antworten auf diese erhalten soll. Beim Klick auf [Antworten] wird also dieser Benutzer als Empfänger eingetragen. Bei [Allen Antworten] wird ebenso dieser in der Empfängerliste ergänzt.

Standardmäßig wird der eigene Benutzer als "Antwort an" vorgeschlagen und die Auswahl ist deaktiviert.

Um die Auswahl zu aktivieren und weitere Benutzer hinzuzufügen können diese, mit Komma getrennt, in der neuen Einstellung "Antwort an" im Benutzerstamm (Reiter "Benutzer", Gruppe "Aktivitäten") eingetragen werden.

Der erste, in diesem Feld eingetragene Benutzer dient als Vorschlag beim Versand von Aktivitäten. Beispiel: "BEN1,BEN2,BEN3"

## **Belege allgemein**

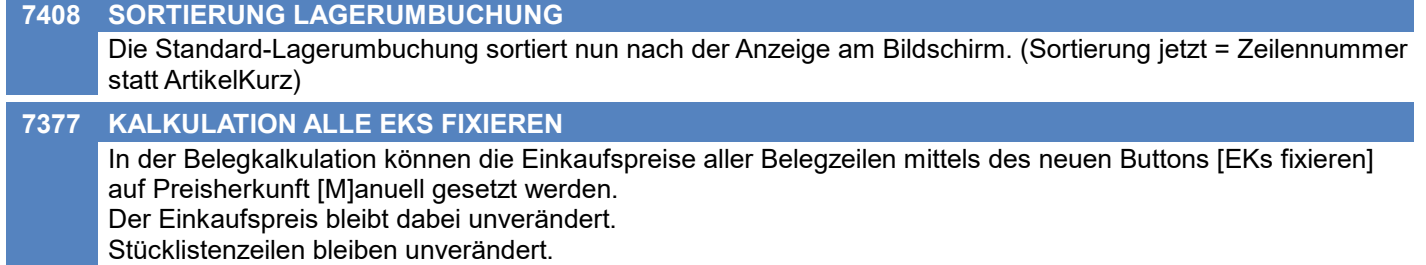

## **Auftrag**

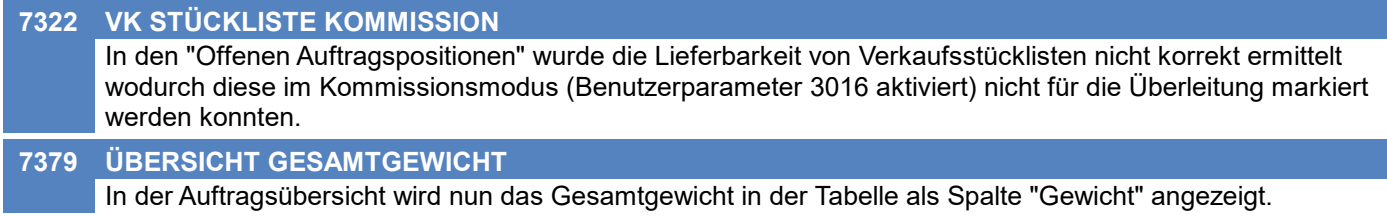

## **Ausgangsrechnung**

#### **7378 SAMMELRECHNUNG EINE AR PRO LS**

Beim Erstellen von Sammelrechnungen ist die neue Option "Eine separate Rechnung pro Lieferschein" verfügbar.

Diese unterbindet das Zusammenfassen mehrerer Lieferscheine in eine Rechnung.

Die Option kann mittels Benutzerparameter 6002 vorbelegt werden.

## **Mahnwesen / OP Verwaltung**

#### **7266 MAHNHINWEIS RECHT UMSATZ**

Bei der Anzeige des Mahnhinweises wird nun das Recht "Umsatz" (Umsätze/Saldo anzeigen) berücksichtigt. Hat der Benutzer das Recht nicht wird nur die Anzahl der Belege je Mahnstufe ausgegeben, nicht jedoch der Saldo und das Kreditlimit.

## **Kasse**

#### **7370 KASSEN-DISPLAY ANSTEUERUNG**

Die Ansteuerung von EPSON Kassendisplays über die Serielle Schnittstelle wurde überarbeitet.

## **Bestellung**

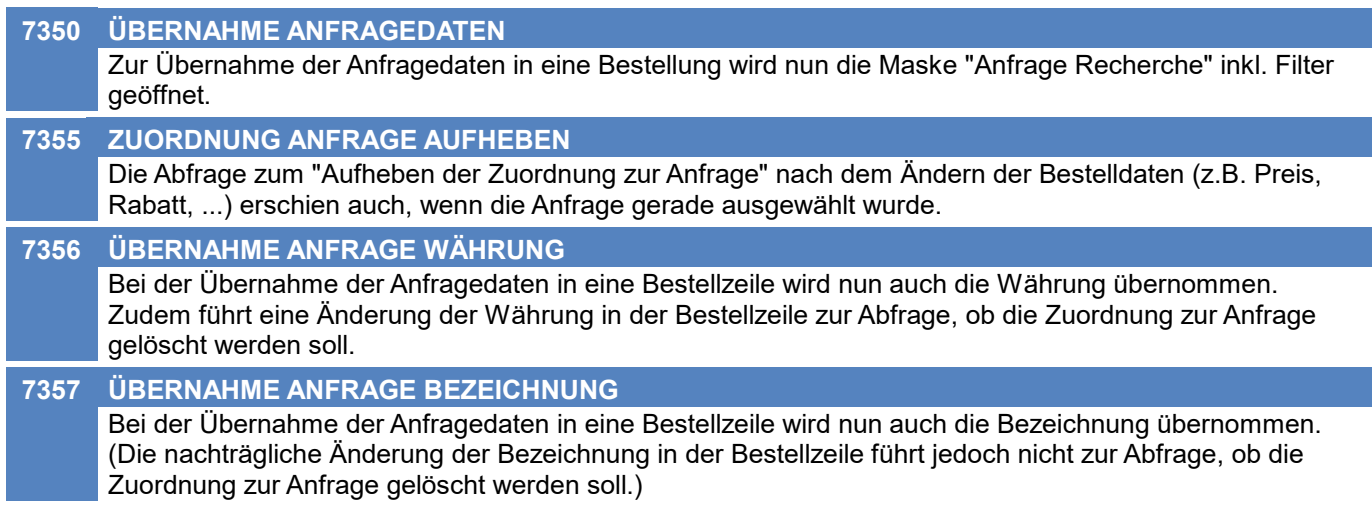

## **Import / Export**

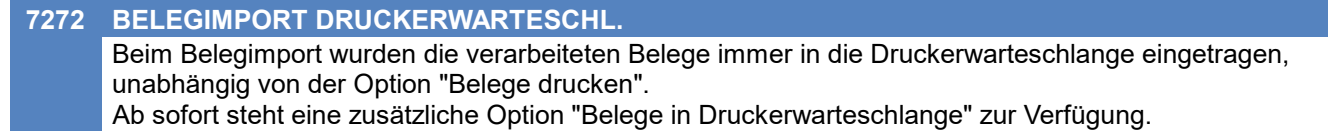

## **MDI**

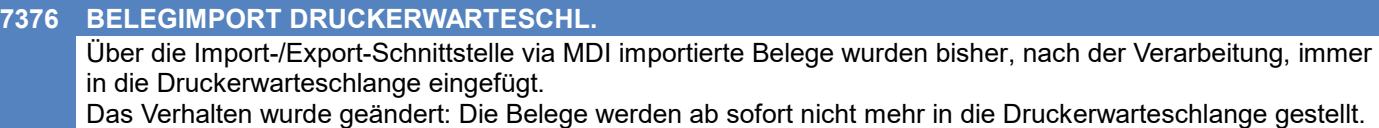

## **Links (Verknüpfte Daten) / Filestore (Dateiablage)**

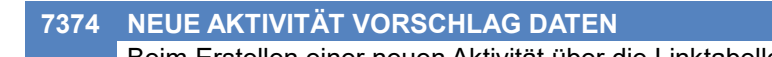

Beim Erstellen einer neuen Aktivität über die Linktabelle ([Hinzufügen] -> [AKT+]) werden nun in der neuen Aktivität die folgenden Daten laut Quell-Link vorgeschlagen (falls vorhanden):

- Adresse

- Ansprechpartner
- Stichwort (Objektbezeichnung)

Wird z.B. in der Reparatur in den Links eine neue Aktivität erstellt, werden die Daten der Reparatur vorgeschlagen.

#### **7386 DRAG & DROP EXTERN**

Aus den Modern Office "Links" können nun Dateien direkt per "Drag & Drop" in externe Anwendungen (z.B. Explorer, Outlook) gezogen werden.

Unterstützt werden hierbei sowohl Dateien aus dem Filestore sowie externe Links. Es wird eine Kopie der Dateien im Drop-Ziel abgelegt.

Um die Funktion nutzen zu können müssen die Links markiert und mittels "Drag" auf das Icon aus der Anwendung gezogen werden.

## **Lagerverwaltung**

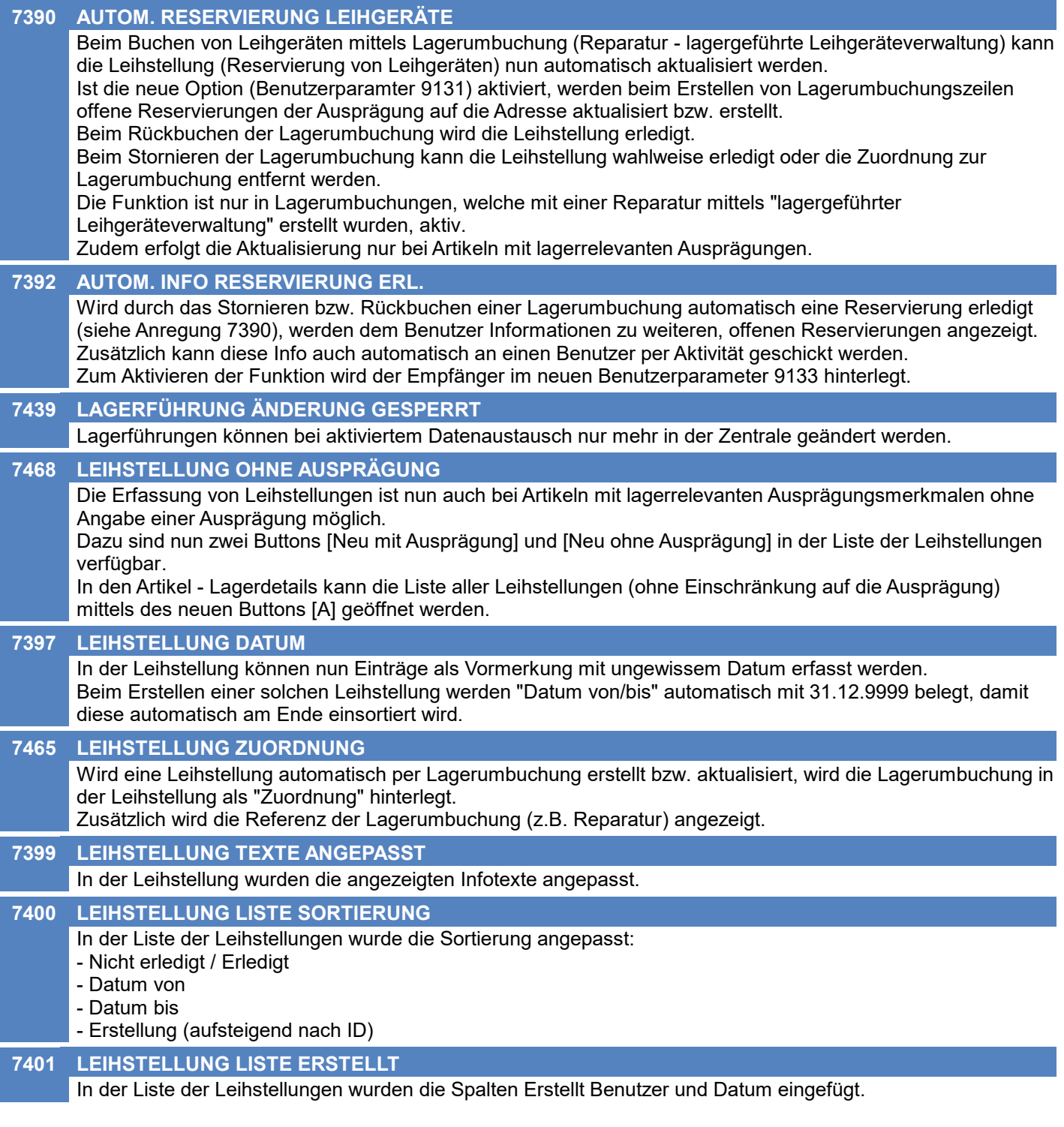

## **Ausprägungen (Seriennummern- / Chargenverwaltung)**

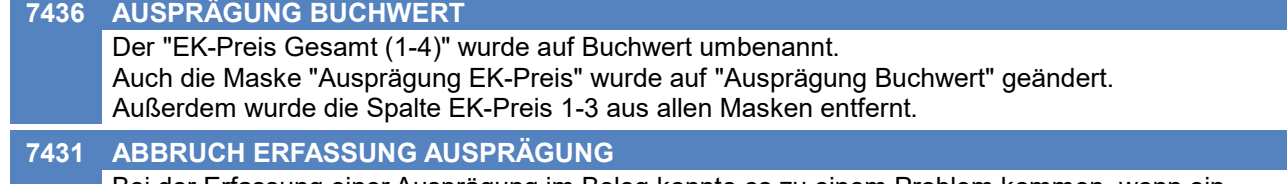

Bei der Erfassung einer Ausprägung im Beleg konnte es zu einem Problem kommen, wenn ein Ausprägungsmerkmal erfasst und wieder gelöscht wurde und der Anwender anschließend versuchte, eine Ausprägung aus dem Lager mittels Auswahl <F5> auszuwählen. Der Abbruch <F2> der Zeile war in diesem Fall nicht mehr möglich.

## **Inventur**

#### **7466 NEUE AUSPRÄGUNG EK-PREIS SPEI.**

Beim Speichern einer bisher nicht lagernden Ausprägung eines Artikels mit EK-Basis "Identitätspreis" konnte es zu einem Problem kommen, wodurch zwar die erfasste Menge jedoch nicht die erfassten EK-Preisdaten (z.B. Identitätspreis) gespeichert wurden.

## **Belege allgemein**

## **5086 FALSCHE RESTMENGE NACH STORNO** Beim Storno eines Beleges konnte es zu falschen Restmengen im Vorbeleg kommen, wenn im Folgebeleg eine höhere Menge als im Vorbeleg enthalten war. Das Problem trat in den folgenden Beleg-Konstellationen auf: AB-LS, AB-AR Beispiel:

- Auftrag Menge 10 | Restmenge 0
- Folgebeleg Lieferschein Menge 15
- Storno LS Menge 15
- Im Auftrag wurde die Restmenge 15 statt 10 eingetragen.

## **Belegdruck allgemein**

**7458 DRUCKERWARTESCHLANGE ABFRAGE**

Beim Drucken der erstellten Sammelrechnungen bzw. Factoring-Daten wurden bestehende Einträge in der Druckerwarteschlange nicht korrekt ermittelt.

Es wurde eine Abfrage angzeigt, ob die Einträge verarbeitet oder gelöscht werden sollen. Hierbei wurde eine falsche Anzahl an Einträgen angezeigt. Außerdem wurden die Daten beim Klick auf "Nein" nicht korrekt gelöscht.

## **Auftrag**

#### **7405 ARTIKEL ÄNDERN RESERVIERUNG**

Beim Ändern des Artikels in einer Auftragszeile mit bereits reservierter Menge, wurde die Reservierung nicht korrekt vermindert, wenn beim neuen Artikel keine entsprechende, freie Menge verfügbar war.

## **Lagerumbuchung**

#### **7402 LEIHSTELLUNG KUNDE/ARTIKEL ANZ**

Bei Eingabe der Artikelnummer in der Lagerumbuchungszeile werden offene Reservierungen der Adresse angezeigt, falls vorhanden.

## **Reparatur**

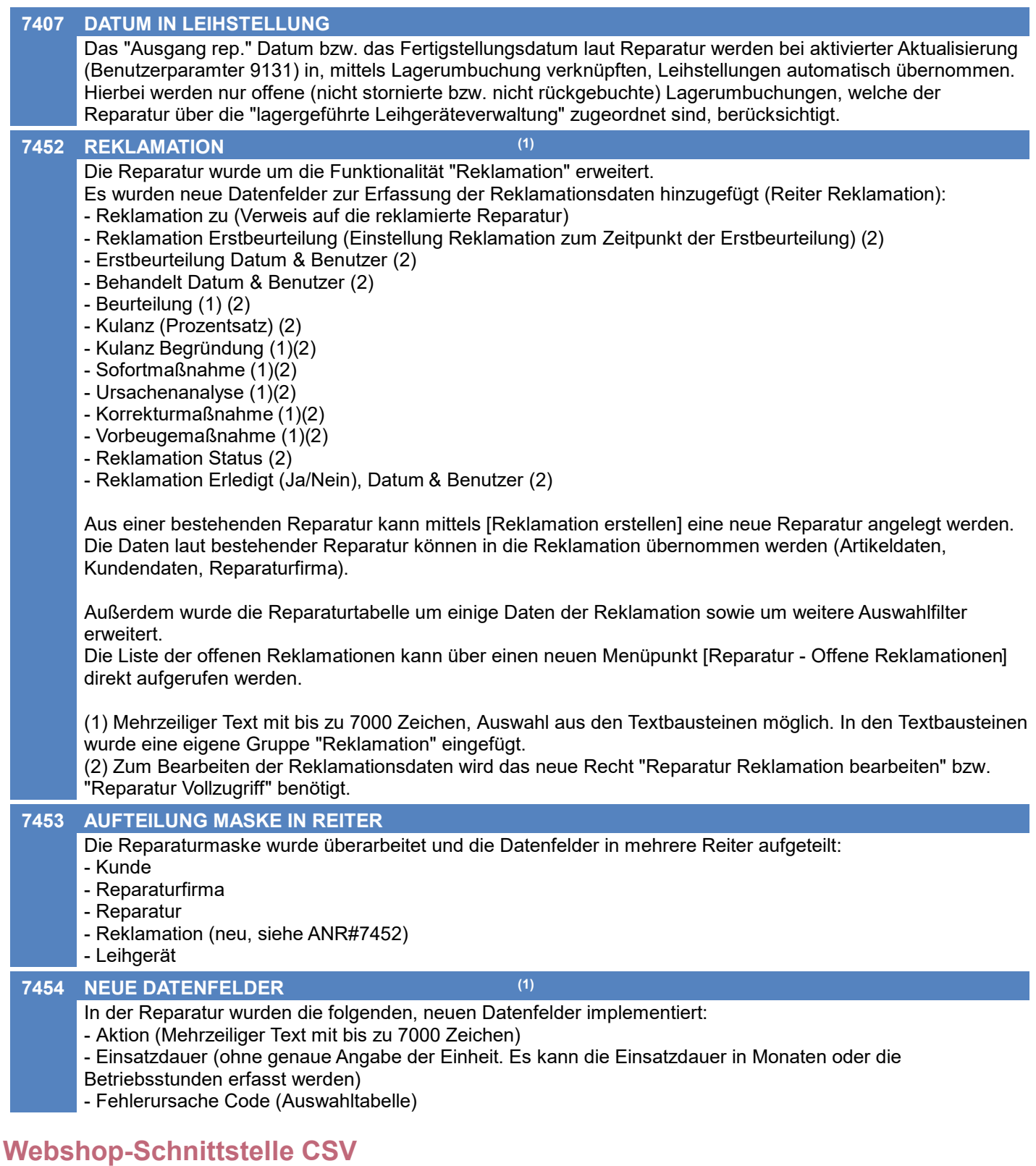

### **7420 INTERNETSHOP BELEGSTATUS EXP.**

Es gibt eine neue Import/Export Schnittstelle: \* Internetshop Belegstatus Export

Mit dieser Schnittstelle kann der Status von Belegen, welche z.B. von einem CSV-Webshop importiert wurden, exportiert werden.

## **Version 26.15.1**

## **Datenaustausch**

**7429 ARTIKELGRUPPEN PREIS / AKTION**

Beim Import von Aktionspreisen auf Artikelgruppen-Ebene kam es zu einem Absturz.

## **Webshop-Schnittstelle CSV**

#### **7477 BELEGIMPORT SESSION**

Beim Import von CSV-Belegen über die MDI Schnittstelle wird nun im Fehlerfall der Belegstapel geleert. Somit ist es möglich etwaige Fehler in den Stammdaten zu beheben und den Import erneut zu starten.

## **Fibu-Schnittstelle**

#### **7479 EXCEPTION ZWISCHENDATEI ERZ.**

Beim Erstellen der Zwischendatei für die Fibu kam es bei den Versionen V26.14.1.0 bis V26.15.2.0 zu einer Exception "System.InvalidOperationException - Rows cannot be locked when row locking is set to None"

## **Schnittstellen**

#### **7489 MDI BELEGIMPORT WARNUNG**

Beim Belegimport mittels MDI konnte es vorkommen, dass beim Import Warnungen auftraten wodurch der Import hängen blieb.

## **Allgemein**

#### **7348 TABELLEN SORTIERUNG SPALTEN**

#### #M ==> TESTEN:

In verschieden Tabellen und Übersichten wurde die Sortierbarkeit der einzelnen Spalten verbessert. Es kann nun zum Beispiel nach Belegnummer, Überleitung oder Bezug sortiert werden.

## **Bestellung**

**7494 BESTELLVORSCHLAG** Im Bestellvorschlag wurde die bereits bestellte Menge nicht berücksichtigt, wenn im Artikelstamm die Einstellung "Auftragsbezogene Bestellung" aktiviert wurde.

## **Reparatur**

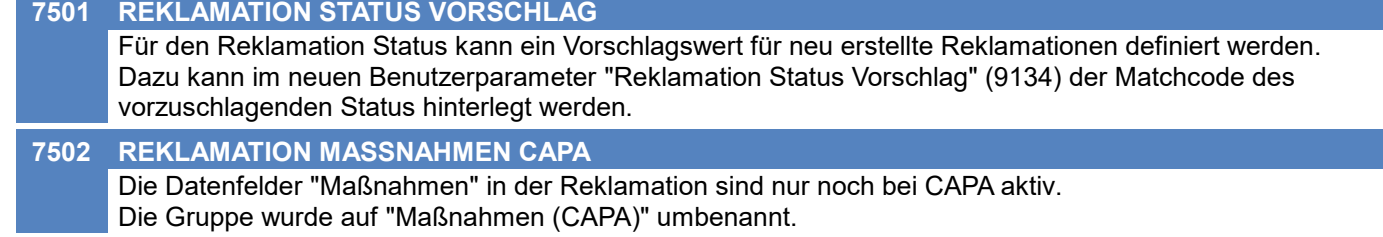

## **Import / Export**

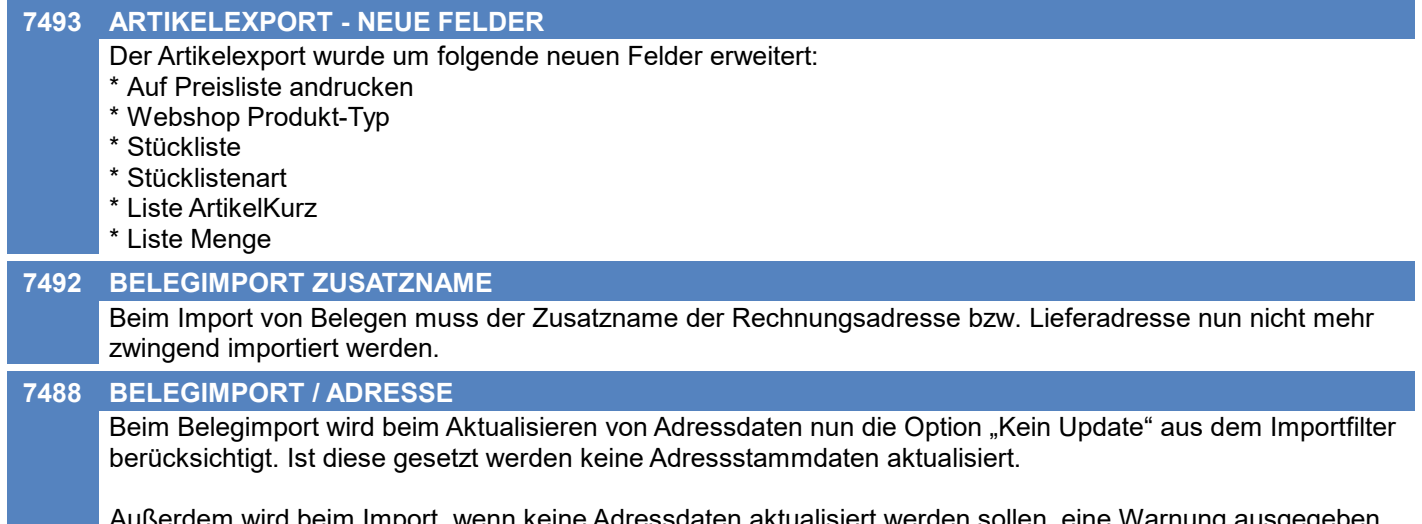

wird beim Import, wenn keine Adressdaten aktualisiert werden sollen, eine Warnung ausgegeben, wenn im Importfilter Daten von den Stammdaten abweichen.

## **Version 26.16.1**

## **EDI**

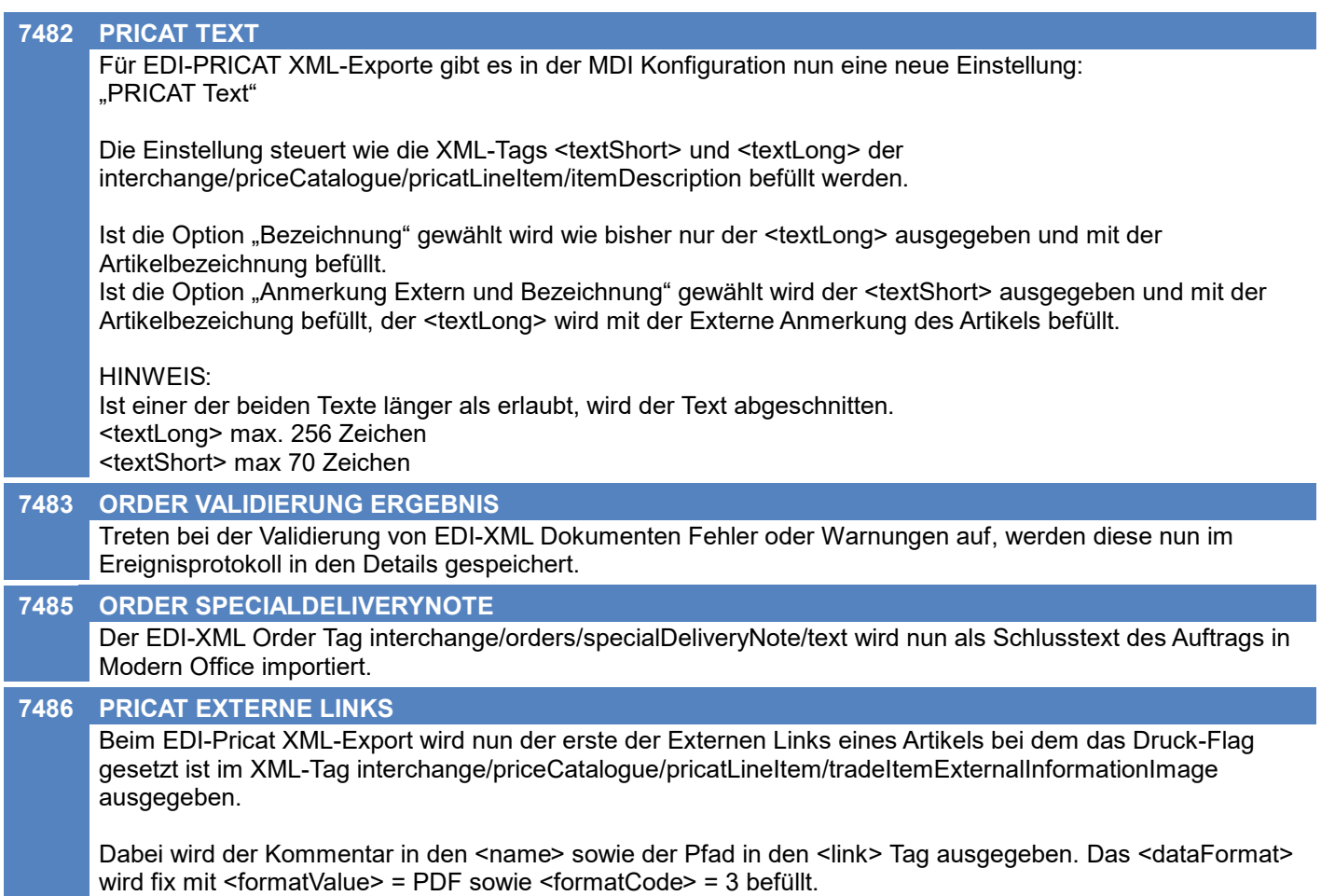

## **Version 26.16.2**

## **Artikelverwaltung**

#### **7528 ABSTURZ SCHNELLSTART**

Die Erfassung einer Artikelkurz im Schnellstart führte in V26.16.1.0 zum Absturz von Modern Office.

## **Inventur**

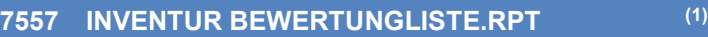

Die Einheit wurde in der Liste teilweise abgeschnitten.

Die Spalte 'Einheit' wird in der Liste nun etwas breiter und die Spalte 'Menge' etwas schmäler angedruckt.

## **Preislisten**

#### **7561 DRUCK / EXPORT**

Beim Preislistendruck und beim Export von Preisen wurden die Staffelmengen bisher von den hinterlegten Preisen beim Artikel abgeleitet. Ab nun wird, wenn im Artikel keine Staffel hinterlegt ist und die Option "Rabatte laut Artikelgruppe anwenden" aktiviert ist, ein Fallback auf die Staffel aus der Artikelgruppe gemacht.

## **Import / Export**

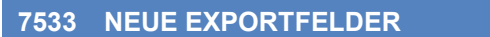

Der Artikelexport wurde um folgende Spalten erweitert:

- \* Warennummer
- \* Ursprungsland
- \* Rabatt 1 & Rabatt 2 für alle 5 Preis-Staffeln

## **EDI**

#### **7614 ABSTURZ ORDER**

Beim Import von EDI-Order Dokumenten wurde ein möglicher Absturz behoben.

## **Version 26.17.1**

## **Allgemein**

#### **7500 EREIGNISPROTOKOLL DATUM FILTER**

Im Ereignisprotokoll können die Einträge auf Datum von/bis eingeschränkt werden.

## **Kunden / Lieferanten / Adressen**

**7570 LIEFERADRESSEN PERFORMANCE**

Die Performance in der Auswahl der Lieferadressen wurde verbessert.

## **Artikelverwaltung**

- **7544 ABSTURZ ARTIKEL KOPIEREN** Es wurde ein Absturz beim Kopieren von Artikeln behoben.
- **7629 PERFORMANCE ARTIKELLISTE**

Die Performance der Artikeltabelle wurde verbessert.

## **Fertigungsauftrag**

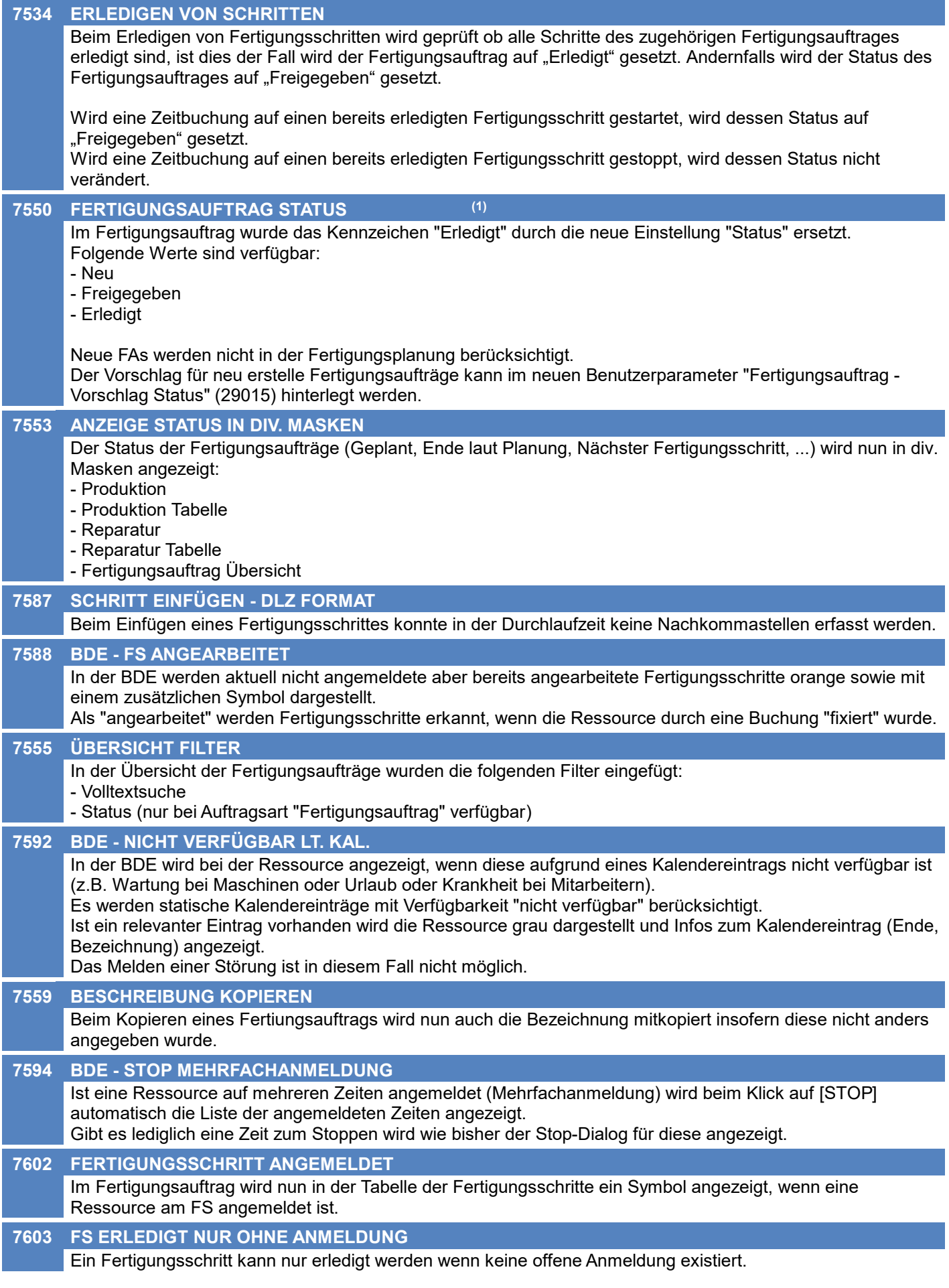

## **Fertigungsauftrag**

#### **7604 BDE - ZUSATZRESSOURCE START**

Beim Starten einer Zeitbuchung für eine "Zusatzressource" in der BDE-Maske wird die verplante Ressource im Fertigungsschritt fixiert.

Bei allen anderen Zeitbuchungen ist nach wie vor das bisherige Verhalten aktiv.

## **Aktivitäten - Kalender**

#### **7568 KALENDER PERFORMANCE**

Die Performance des Kalenders wurde verbessert.

## **Belegdruck allgemein**

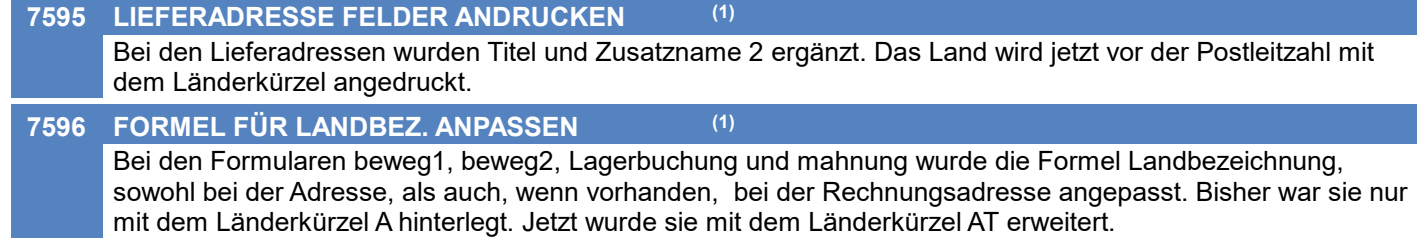

## **Auftrag**

**7470 RESERVIERUNG MELDUNG DEAKT.** In den Benutzerparametern wurde in der Gruppe Belegwesen ein neuer Punkt hinzugefügt, mit der die Warnung, dass nicht die volle Menge Reserviert werden konnte, in der Statuszeile anstatt in einem Dialog angezeigt wird.

## **Ausgangsrechnung**

**7567 PERFORMANCE ÜBERLEITUNG** Die Performance der Überleitung von Lieferscheinen in Rechnungen wurde verbessert. Das hat vor allem auch eine Auswirkung auf den Sammelrechnungslauf.

## **Wiederkehrende Rechnungen**

**7290 WKR VORBEREITEN - TIPPFEHLER**

In der Maske "Wiederkehrende Rechnung vorbereiten" wurde der Rechtschreibfehler im Titel ausgebessert.

## **Bestellung**

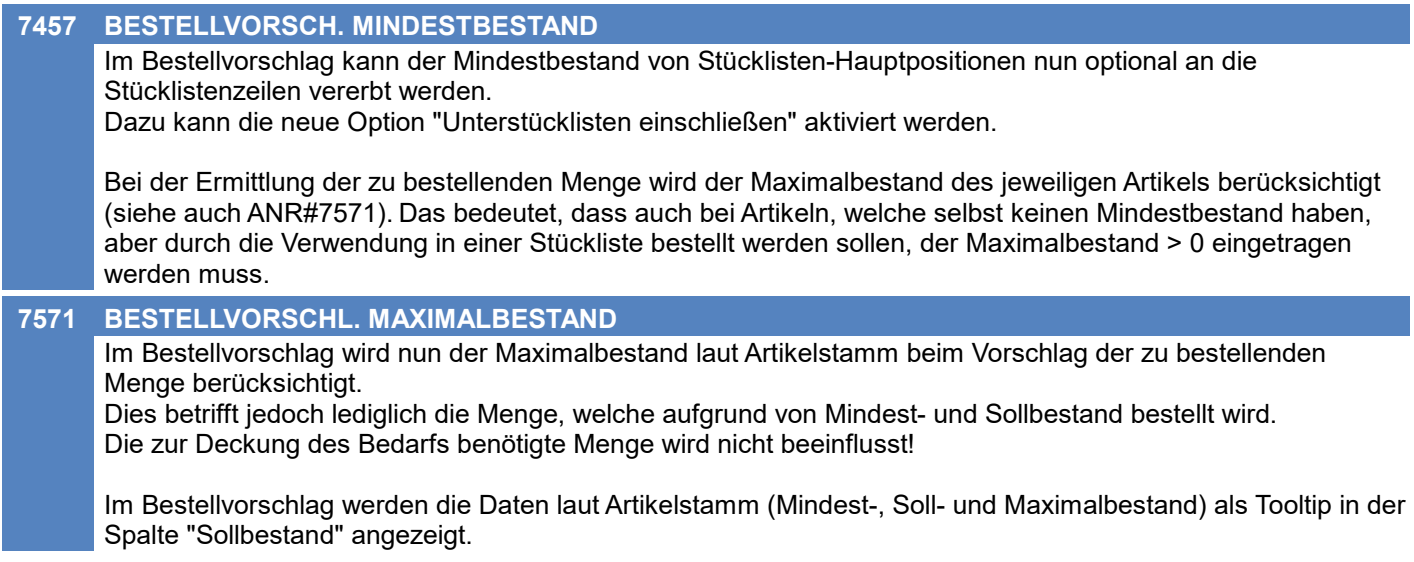

## **Wareneingang**

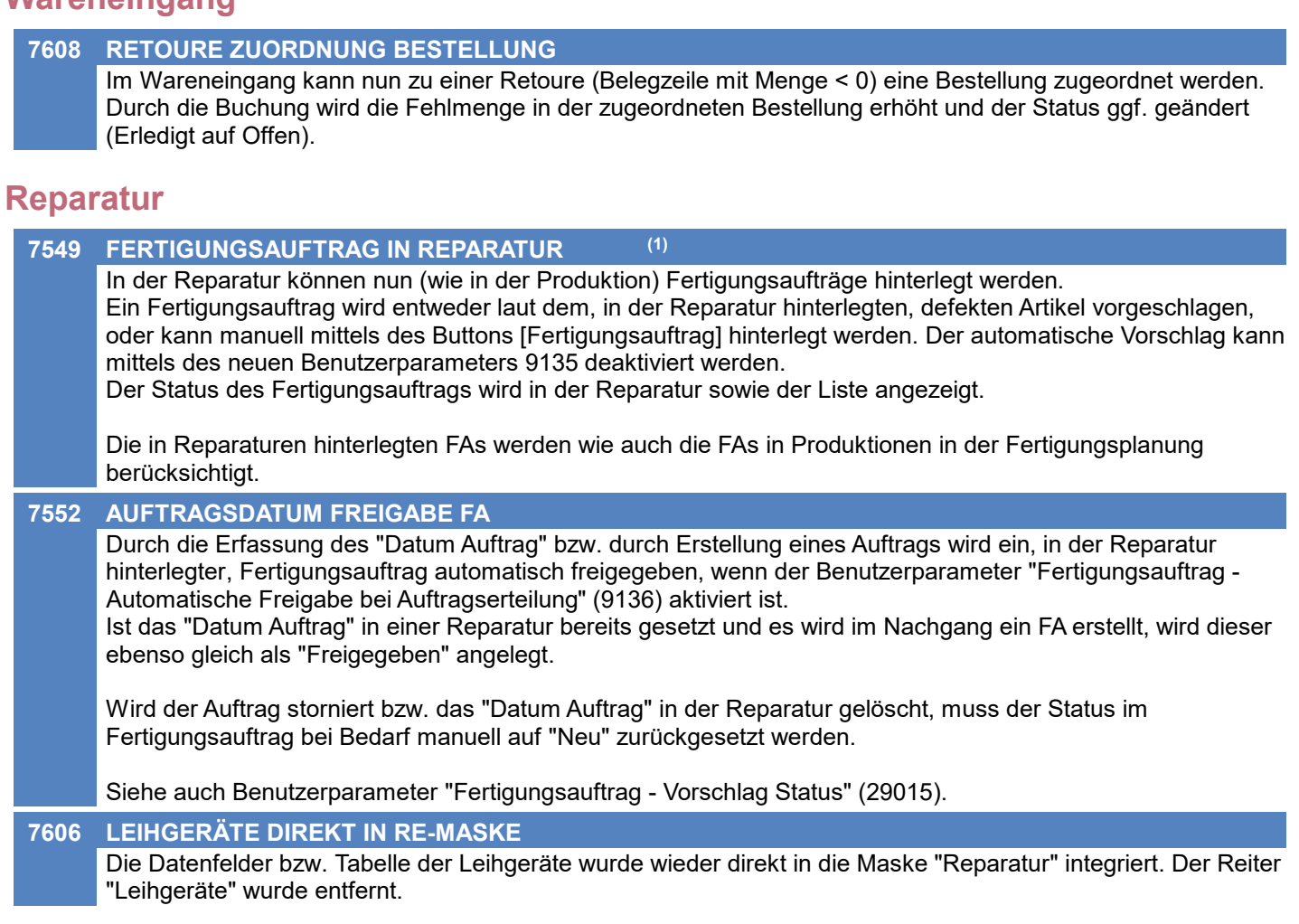

## **Fertigungsplanung**

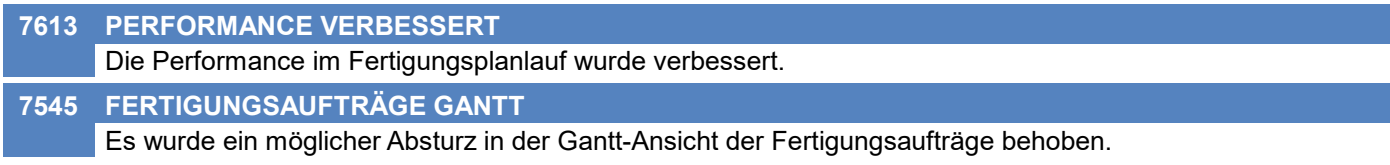

## **Import / Export**

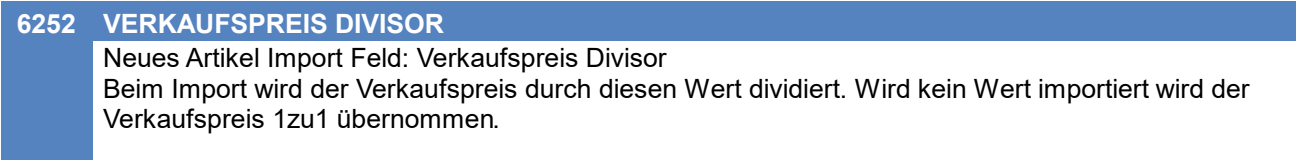

## **MDI**

## **7573 MDI STAPEL ANZEIGEN FILTER**

In der Maske "MDI Stapel anzeigen" funktioniert die Filterfunktion auf die Richtung wieder.

## **Datenaustausch**

### **7580 REPARATUR, SERVICEURSACHE**

Es wurden einige Fehler im Datenaustausch die Reparatur betreffend behoben.

## **Auswertungen**

#### **7607 LIEFERANTENBEURTEILUNG I-WZ**

In der Lieferantenbeurteilung werden nun standardmäßig die internen Null-Rechnungen (interne Warenzugänge) zusätzlich zu den Umsatzbelegen berücksichtigt.

Die in der Auswertung berücksichtigten Belegarten können in der Auswertungsauswahl gewählt werden: 1) Alle Umsätze (wie bisher)

2) Umsätze + interne Null-Rechnungen (wird nun standardmäßig vorgeschlagen)

## **Druckmodul**

#### **7487 STATIONSKONFIG DRUCKEREINST.**

In der Stationskonfiguration werden nun alle Einstellungen des gewählten Druckertreibers angezeigt. Durch den neuen Button "Manuell bearbeiten" lassen sich die neuen Spalten in den Bearbeitungsmodus schalten, um in Spezialfällen die Vorgaben manuell zu übersteuern.

Sowohl der Button "Manuell bearbeiten" als auch die neuen Spalten in der Tabelle sind nur mit dem Recht "SYSADMIN" verfügbar.

## **Helpdesk / Support**

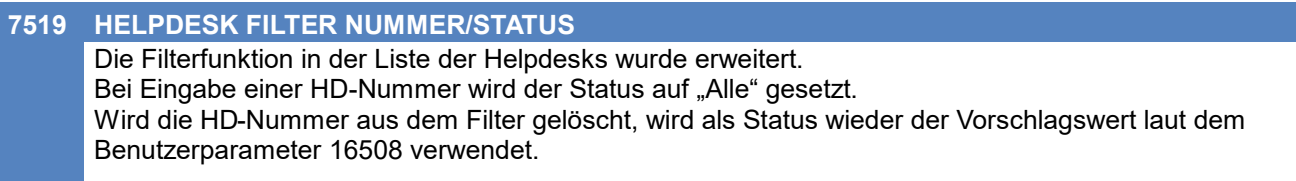

## **Zeit- / Leistungserfassung**

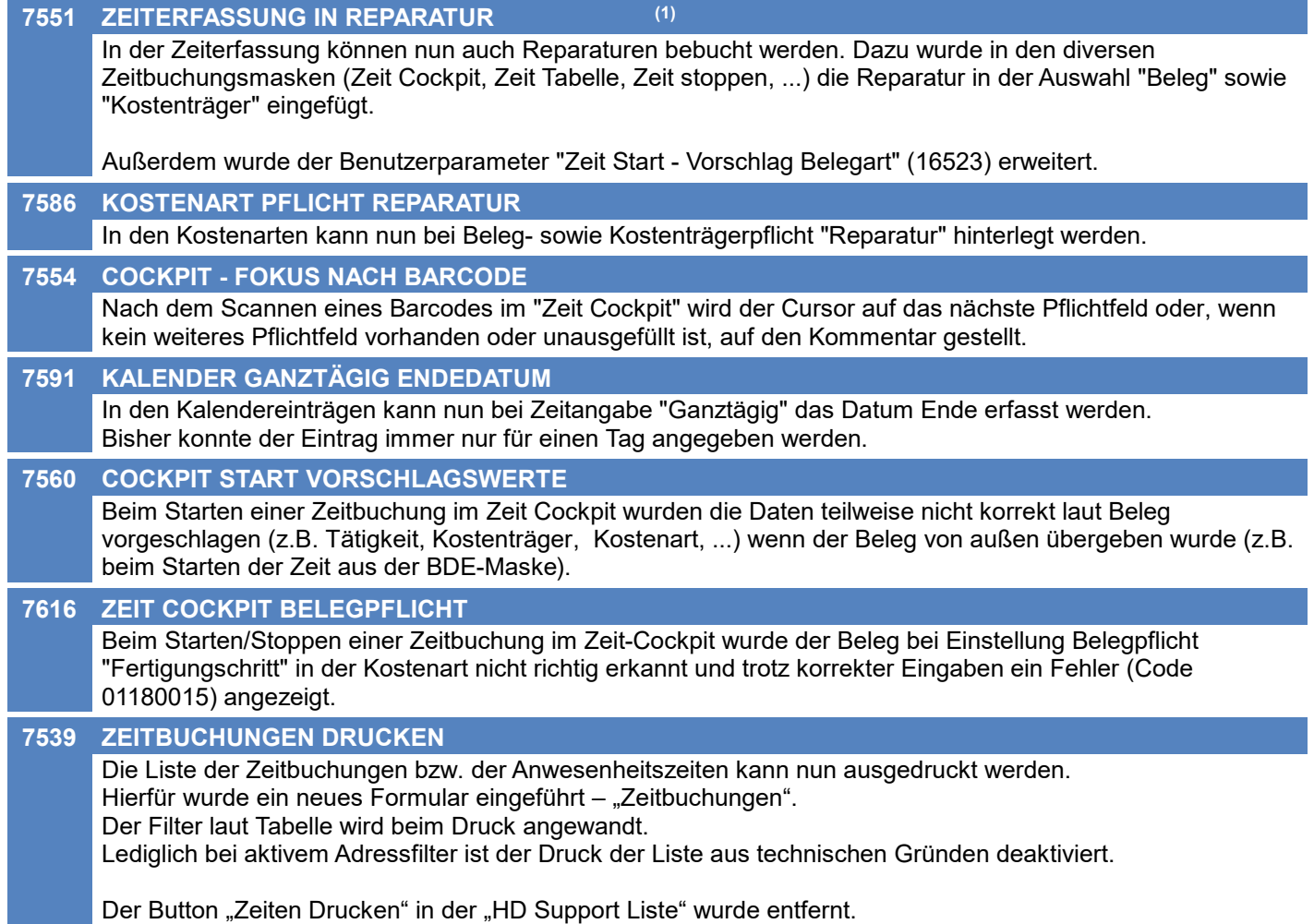

## **Version 26.17.2**

## **Bestellung**

#### **7641 SORTIERUNG BESTELLZEILEN**

In der Übersicht der Bestellzeilen wurde die Sortierung optimiert. Diese hängt vom gesetzten Filter (Status) ab.

## **EDI**

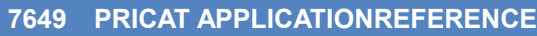

Die applicationReference in PRICAT Dokumenten wird nun wieder als PRICAT ausgegeben.

## **Druckmodul**

**7645 SPEZIELLER PDF DRUCK DIALOG**

Bei aktiviertem "Speziellen PDF Druck" wird nun kein Datei-Speichern-Dialog angezeigt wenn nicht notwendig.

## **Preislisten**

#### **7651 PREISFINDUNG GÜLTIG VON/BIS**

Die Preisfindungslogik wurde angepasst:

\* Werden Preislisten exportiert, werden die Datumsangaben über die Gültigkeit einer Aktion (Von & Bis) nur exportiert, wenn sich diese mit dem aktuellen Zeitraum decken

\* Bei der Synchronisation mit Magento werden zukünftige Aktionen wieder korrekt übergeben.

## **Druckmodul**

#### **7669 ABSTURZ SPEZ. PDF DRUCK**

Modern Office stürzt nicht mehr ab, wenn der Modern Office PDFDrucker nicht installiert ist. Ist der spezielle PDF Druck konfiguriert kommt nun eine Fehlermeldung, wenn der Modern Office PDFDrucker nicht installiert ist.

## **Version 26.17.5**

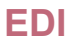

**7670 PRICAT FEHLENDE TAGS**

Die XML Tags priceCode sowie preOrderingUnit werden nun wieder ausgegeben.

## **Version 26.17.6**

## **Druckmodul**

**7675 EMAIL & ARCHIVIEREN**

Beim Versenden von Ausdrucken per EMail funktioniert die Archivierung wieder korrekt.

## **Artikelverwaltung**

#### **7680 BILD 1 & BILD 2 DATEINAMEN**

Die Dateinamen von Bild 1 & 2 werden nun sowohl im Dateisystem als auch in der Datenbank "lowercase" (also in Kleinbuchstaben) gespeichert.

Die bestehenden Dateien und Daten werden durch das Update korrigiert.

## **Import / Export**

#### **7671 ARTIKEL CHANGE COUNT**

Mithilfe des neuen Artikelexport Felds "Change Count" ist es möglich Änderungen an den Artikeldaten zu erkennen.

Der Change Count ist eine fortlaufende Nummer, welche bei jeder Änderung der Artikel-Stammdaten hochgezählt wird.

Es werden auch Änderungen in den Links, Lagerführung sowie der Warengruppen berücksichtigt insofern diese Informationen im Export relevant sind.

## **Import / Export**

#### **7690 BILD 1 & BILD 2 DATEINAMEN**

Die Korrektur der Bild 1 und Bild 2 Dateinamen berücksichtigt nun auch Dateien bei denen der Dateiname in der Datenbank von dem im Dateisystem abweicht.

## **Belege allgemein**

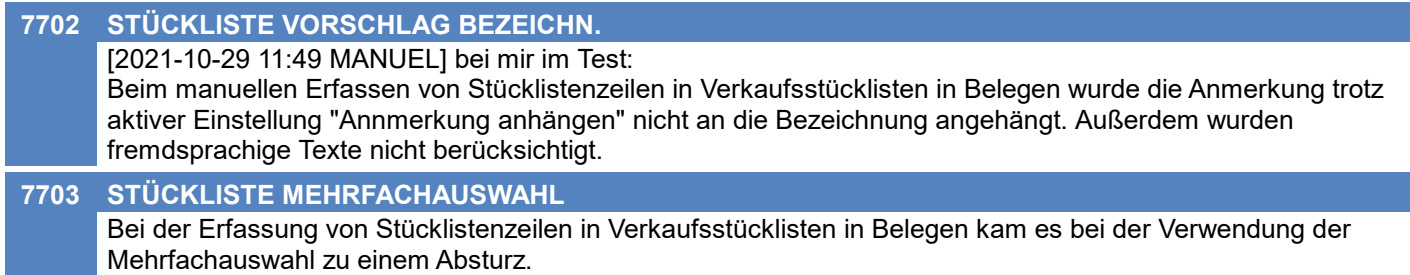

## **Druckmodul**

#### **7693 PARAMETERABFRAGE**

[2021-10-29 11:48 MANUEL] Amon zum Testen gegeben:

Bei verschiedenen Vorgängen konnte es beim Drucken zur Abfrage von Parametern kommen:

- Inventur Zählliste drucken

- WKR Zählerstandsbrief drucken

- WKR Abrechnungsjournal drucken

- Auswertungen drucken

- Tourenplanung Kalender drucken

- Provisionsabrechnung drucken

- Preisliste drucken
### **Version 26.18.4**

## **Belege allgemein**

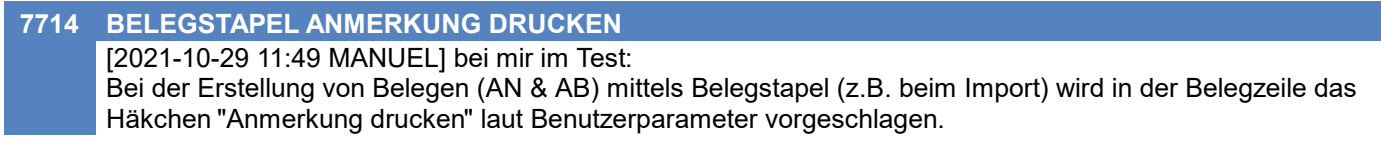

# **Angebot**

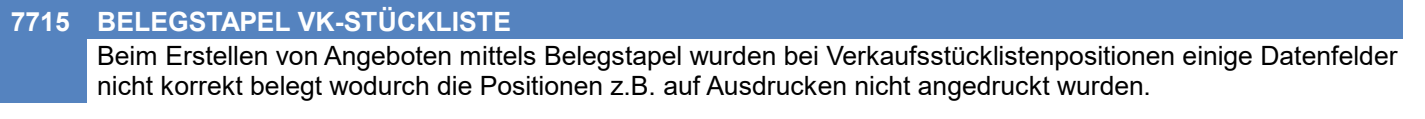

# **Import / Export**

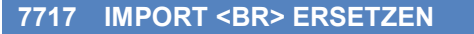

Bei den Importfiltern gibt es nun die Einstellung "<br> ersetzen". Damit ist es möglich den Text <br> <br />
automatisiert ersetzen zu lassen.

Diese hat 3 Optionen:

- \* Nein (Default, <br> wird nicht ersetzt)
- \* Blank (<br> wird mit einem Leerzeichen ersetzt)
- \* CRLF (<br> wird mit einem Zeilenumbruch ersetzt)

#### **7716 BELEGIMPORT STEUERART**

Beim Import von Belegen wird bei der Ermittlung der Steuerart nun das Land der Rechnungsadresse berücksichtigt. Ist das Land kein EU-Land und weicht es vom eigenen Land (Allgemeine Einstellungen) ab, dann wird als Steuerart DR (Drittland) ermittelt.

### **MDI**

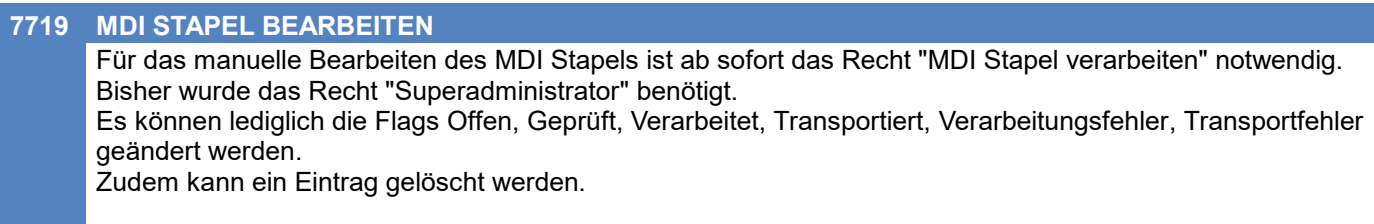

Die Parameter können mit dem Recht "Superadministrator" geändert werden.

(1) Um diese Funktion nutzen zu können müssen Ihre Formulare ggf. angepasst werden. Kontaktieren Sie hierfür Ihren Support.

**Beachten Sie bitte vor Verwendung neuer Programmfunktionen oder Änderung von Einstellungen die entsprechenden Anleitungen und Dokumentationen! Wenden Sie sich bei Fragen an Ihren Support.**